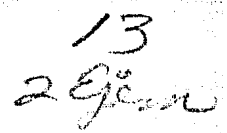

# t. UNIVERSIDAD NACIUNAL AUTONUMA DE MEXICO<br>FACULTAD DE ESTUDIOS SUPERIORES

*¡¡,*  't:. {:

(l  $\sim$ ~· ~¡'.

l in the complete that the complete that the complete the complete that the complete that the complete the complete that the complete that the complete that the complete the complete that the complete that the complete the

¡ ~  $\epsilon$  .  $\cdot$  .  $\mathbb{R}^2$  $\mathbb{R}$  .

í.; 1~

la proposition de la proposition de la proposition de la proposition de la proposition de la proposition de la .;

 $\mathcal{S}$ ~ ~;.'  $\mathcal{F}$  . "  $~\sim$ 

FACULTAD DE ESTUDIOS SUPERIORES CUAUTITLAN

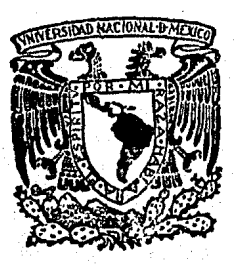

# LAS TECNICAS FINANCIERAS COMO HERRAMIENTA EN LA TOMA DE DECISIONES

T E S<br>QUE PARA OBTENER EL TITULO DE: CENCIADO IN CONTADU LICENCIADO EN CONTADURIA<br>PRESENTA MANUEL FERNANDO GONZALEZ TOLEDO Director: C. P. JUAN MANUEL MARTINEZ DE LA MORA Cuautitlán, Izcalli, Edo. de Méx. 19 19 84

< "

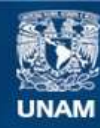

Universidad Nacional Autónoma de México

**UNAM – Dirección General de Bibliotecas Tesis Digitales Restricciones de uso**

## **DERECHOS RESERVADOS © PROHIBIDA SU REPRODUCCIÓN TOTAL O PARCIAL**

Todo el material contenido en esta tesis esta protegido por la Ley Federal del Derecho de Autor (LFDA) de los Estados Unidos Mexicanos (México).

**Biblioteca Central** 

Dirección General de Bibliotecas de la UNAM

El uso de imágenes, fragmentos de videos, y demás material que sea objeto de protección de los derechos de autor, será exclusivamente para fines educativos e informativos y deberá citar la fuente donde la obtuvo mencionando el autor o autores. Cualquier uso distinto como el lucro, reproducción, edición o modificación, será perseguido y sancionado por el respectivo titular de los Derechos de Autor.

## LAS TECNICAS FINANCIERAS COMO HERRAMIENTA EN LA TOMA DE DECISIONES

PAG,

•

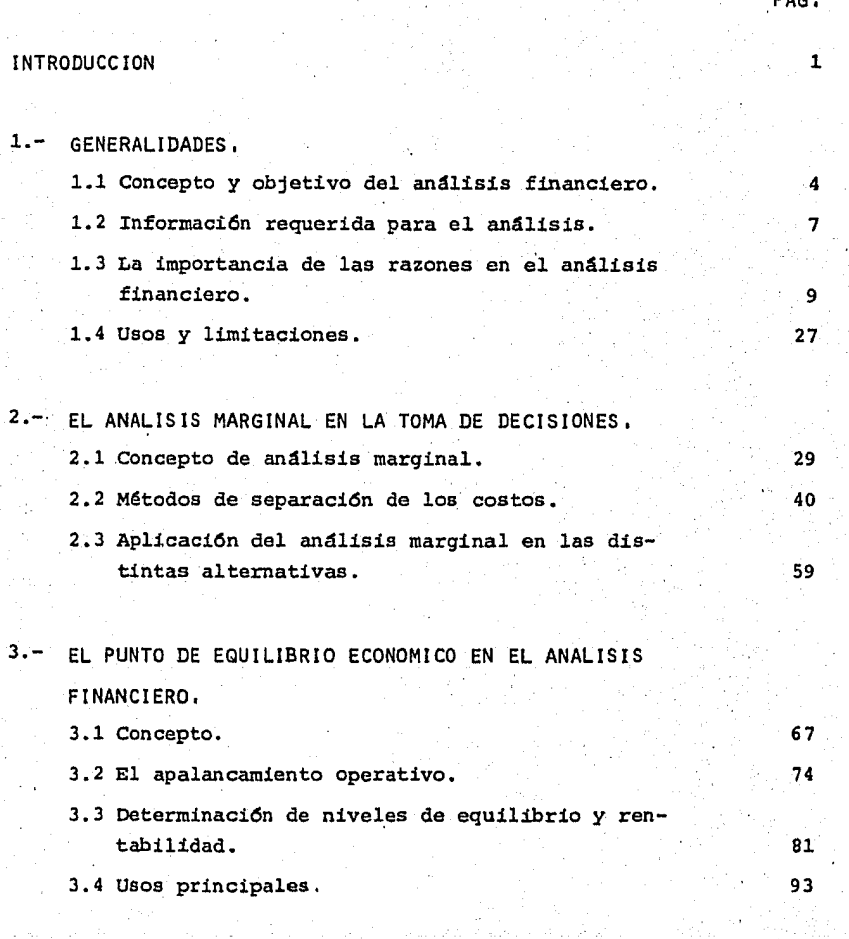

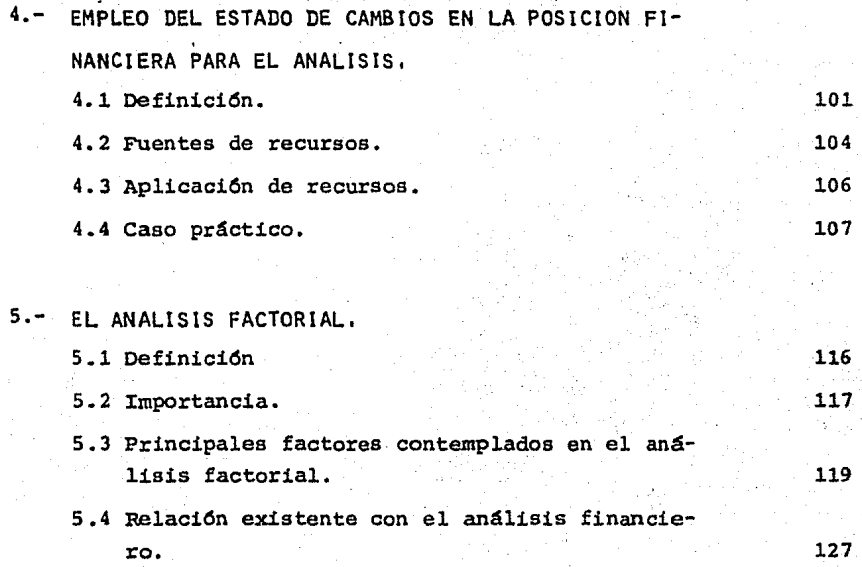

CONCLUSIONES,

132

BlBLIOGRAFIA,

#### INTRODUCCION.

Esta tésis la llevo a cabo debido a una serie de inquietudes, además de experiencias y prácticas que me motivaron a la preocu paci6n del estudio de las técnicas del análisis financiero, pri rnordialmente, con el objeto de dar a conocer en forma clara y práctica a los colegas de la profesi6n, estudiantes *y* futuros financieros, la utilidad que representa el conocimiento de una buena técnica del análisis financiero y a los empresarios que, en su nivel directivo, requieren en la vida cotidiana de los negocios, de la toma de decisiones.

Tomar decisiones es elegir entre dos o más soluciones posibles, cortar la dificultad, formar un juicio definitivo sobre algo du doso o discutible; o el acto de determinar uno mismo sobre una opini6n o curso de acci6n.

Tomar una decisi6n es emitir un veredicto sobre la considera-- ci6n de las alternativas propuestas; cualquier determinaci6n que afecte la satisfacci6n de un objetivo en una empresa, re-- quiere de la toma de una decisi6n.

El éxito de una empresa dependerá de la habilidad administrativa que tengan sus ejecutivos para enfrentarse eficazmente a las alternativas *y* condiciones del cambiante sistema actual *y* la in certidumbre del mañana.

Los empresarios necesariamente están ligados al proceso de la toma de decisiones, misma que puede repercutir en forma favorable o desfavorable en su empresa, una mala decisión afecta en forma grave.la trayectoria *y* crecimiento de la empresa; por tal motivo, es muy importante analizar y valuar, de manera previa, los cursos de acción y para esto, se requiere contar con una he rramienta que permite valorar los riesgos *y* medir cuantitativamente los resultados previsibles de una decisi6n, ya que permite formular juicios acerca de las políticas operativas de las mismas y proporciona elementos objetivos de .apreciación, que - sirven de orientaci6n en la tarea de direcci6n de los negocios.

Los hombres de negocios o accionistas en su carácter financie- ro, siempre recurren a la técnica del análisis financiero para predecir sobre la entidad económica que se trate, principalmente sobre los rendimientos que se tienen o se podrían obtener.

Es por estos motivos que quiero poner en relieve la importancia que tienen las técnicas financieras como herramienta en la toma de decisiones.

### CAPITULO 1

GENERALIDADES

1.1 Concepto y objetivo del análisis financiero.

1.2 Informaci6n requerida para el análisis financiero.

1.3 La importancia de las razones en el análisis financiero.

1.4 Usos y limitaciones.

1.1 Concepto y objetivo del análisis financiero.

Como en cualquier tema, existe una definición del mismo, La --- Real Academia de la Lengua Española define al análisis: "acto de separar, mediante métodos las partes componentes de un con- junto o compuesto".

El maestro Erich A. Helfert de la Harvard Business School define el análisis financiero como: "un proceso que ayuda a responder preguntas correctamente planteadas, es un medio para llegar a un fin".

El Doctor en Ciencias Administrativas, Roberto Macias Pineda, expresa al respecto: "el análisis de los estados financieros es un estudio de las relaciones entre los diversos elementos finan cieros de un negocio, manifestado por un conjunto de estados - contables pertenecientes a un mismo ejercicio y de las tenden- cias de esos elementos, mostrados en una serie de estados finan cieros correspondientes a varios períodos".

Otra definición sería: "es la obtención de suficientes elemen-tos de juicio para apoyar las opiniones que se hayan formado -con respecto a las situaciones financieras y de productividad de la empresa.

Ricardo Mora,MOntes dice al respecto: "análisis, consiste en la

técnica que constituye un medio para la interpretación de los estados financieros".

El C.P. césar Calvo Langarica nos dice respecto del análisis: - "es el conocimiento que se hace de una empresa que aparecen for mando un estado financiero, para conocer la base de sus principios, que nos permiten obtener conclusiones para dar una opi-- ni6n sobre la buena o mala política administrativa seguida por el negocio sujeto a estudio".

Al hacer el estudio de lo que es el análisis convengo, en que es un sentido de las situaciones y de los resultados de la em- presa para detectar áreas de riesgo o en donde los resultados obtenidos por la empresa no son satisfactorios, o sea, que no van de acuerdo con la inversión hecha. Al hablar en este sentido, podría decir que el análisis sigue principios similares a los que se persiguen en la administración por excepciones o por objetivos, ya que la atención de la administraci6n se.enfocará sólo a las áreas donde los resultados obtenidos no son los espe rados y no a las áreas donde los resultados son satisfactorios.

Una definición detallada del problema y de las alternativas sometidas a análisis, es igualmente importante para asegurar unos resultados de cálculo apropiado. Las alternativas son la base en la toma de decisiones.

Objetivo del análisis, éste se divide en 2 grupos que son:

- 1) objetivos principales
- 2) objetivos secundarios

1) Objetivos principales.- son el obtener utilidades suficientes que compensen al capital y esfuerzo humano invertido por - sus directivos y promotores, así como la fuerza de trabajo utilizada.

El análisis nos conducirá forzosamente al problema de la sufi- ciencia o insuficiencia de las utilidades, ya que su función se r4 la de determinar:

a) La tendencia de los factores que intervienen en un negocio; la que se observa en el balance general y el estado de resultados.

b) La situación que guarda la empresa, así como la causa que la origina en relaci6n a factores externos e internos, dentro de los factores externos se consideran las condiciones gubernamentales, econ6micas y monopolios o falta de mercado para nuestros productos; en los internos tenemos; la deshonesti- dad, falta de capacidad de la admínistraci6n y falta de organízaci6n productiva.

2) Objetivos secundarios.- estos se clasifican en 2 tipos:

a) Verificaci6n de los datos contenidos en los estados financieros, esta labor la llevan a cabo los auditores internos *y* externos de la empresa.

b) Obtener informaci6n suficiente *y* elementos de juicio. para apoyar *y* rectificar las opiniones formadas con la lectura de los estados financieros respecto a la productividad, al desa rrollo y a la situaci6n financiera de una empresa, tomar deci- siones que pueden ser requeridas por los administradores del ne gocio, por sus inversionistas, por personas externas o para el mejor control de las operaciones de la empresa.

1.2 Informaci6n requerida para el análisis.

Para llevar a cabo la técnica del análisis financiero en sus formas diferentes, es necesidad primordial obtener la siguiente informaci6n:

- Estado de la situaci6n financiera.
- Estado de resultados.
- Estado de cambios en la situaci6n financiera.
- Estado de costo de producci6n *y* venta.
- Estado del capital de trabajo.
- Estado de superavit.

- Estado análitico de cuentas, según el caso.

- Estado comparativo, según el caso.

Es requisito que los mencionados estados, hayan sido preparados de acuerdo a los principios de contabilidad generalmente acepta dos por el Instituto Mexicano de Contadores Pablicos, A.C.

Otra informaci6n requerida seria la de caracter econ6mico administrativo como:

- Constitución de la sociedad.- extractar los principales da tos de la escritura constitutiva y actas de asamblea, obteniendo: fecha, capital, aumentos, actividad, nombre, etc...

- Actividades actuales.- estudiar el giro actual de la empre sa, así como sus proyecciones futuras a corto o largo plazo.

- Contratos *y* convenios.- extractar lo existente con: instituciones de crádito, proveedores, acreedores, accionistas, fisco, etc...

- Estudio de mercado.- Observar la situaci6n de la empresa según su capacidad, localización geográfica, poder de compra de sus clientes, etc...

Toda información requerida por el analista dependerá del objeti

vo del análisis esencialmente, pero éste, a la vez,debe medirse en la extensi6n o condensaci6n de los informes, para no obtener datos que lo distraigan o aparten de lo que será el diagn6s--- tico.

1.3 Importancia de las razones en el análisis financiero.

Como un método de análisis, una razón (proporción o índice), es sencillamente el cociente de la división de un número por otro, es decir, se calcula dividiendo el número básico entre otra --cifra.

El análisis de los Índices financieros comprenden 2 tipos de - comparaciones: primero, se pueden comparar índices de las si- tuaciones pasadas o esperadas en el futuro para la misma empresa; el segundo método compara los índices de una firma con --aquellos que muestran los de las firmas similares o con los índices promedio de la industria en un mismo punto en la escala de tiempo.

La finalidad de la obtenci6n de estas proporciones es juzgar - las magnitudes relativas de los elementos esenciales seleccio-nados y determinar las tendencias hacia las mejoras o el empeoramiento del rendimiento, además nos auxilia, por su forma de simplificar las cifras a la comprensi6n de los datos.

Por medio del análisis de razones, pueden localizarse las fuerzas *y* debilidades de una empresa.

Para llevar a cabo el estudio de las distintas razones, se clasifican de la siguiente manera:

1) Razones de liquidez.- que miden la capacidad de la empre sa para cumplir sus obligaciones de vencimiento a corto plazo.

2) Razones de apalancamiento.- que miden la extensión con que la empresa ha sido financiada por medio de deudas.

3) Razones de actividad.- que miden con qué efectividad está usando la empresa sus recursos.

4) Razones de lucratividad.- que miden la eficiencia de la gerencia, demostrando por las utilidades obtenidas de las ven-tas *y* la inversi6n.

Ilustración de las diversas razones o índices utilizados en fun ci6n de la clasificaci6n anterior.

1) Razones de liquidez.

Dentro del agrupamiento de las razones de liquidez tenemos las siguientes.

Indice corriente.

Indice ácido o coeficiente ácido.

Indice corriente.- es la medida generalmente aceptada de solven cia a corto plazo, porque indica la extensi6n con que los derechos de los acreedores a corto plazo están cubiertos por acti-vos que se puedan convertirse en efectivo en un período correspondiente aproximadamente al vencimiento de los derechos, y se obtiene:

#### Activo corriente Pasivo corriente

Indice ácido o coeficiente ácido.- es un índice que se detennina deduciendo del activo corriente los inventarios y dividiendo el resto por el pasivo corriente; se presume que el activo corriente menos los inventarios representa los activos líquidos o activos defensivos, que incluyen efectivo en caja *y* bancos, *in*versiones temporales (se hacen con fondos ociosos), *y* cuentas *y*  documentos por cobrar.

Los activos líquidos o defensivos son de fácil conversión a --efectivo, lo que no sucede con los inventarios, que es la principal partida de activo corriente excluida, además estos, son los activos en los que en ocasiones suelen producirse pérdidas con mayor facilidad.

En la medida en que el precio de la operación en cuentas por co brar sea tan predecible como el de la operaci6n en inventarios, las cuentas por cobrar serían un activo más líquido que los inventarios, debido al menor tiempo requerido para convertirlos en efectivo. Si el precio de la operación en cuentas por cobrar es más cierto que el de los inventarios, las cuentas por cobrar se considerarían aún más líquidas. El índice ácido o coeficiente ácido se determina:

#### Activo corriente menos inventarios Pasivo corriente

#### Activo líquido Pasivo corriente

2) Razones de apalancamiento.

*6* 

Como punto número 2 de la clasificaci6n de las razones, tenemos las razones de apalancamiento, que miden las contribuciones de los propietarios comparadas con la financiación proporcionada por los acreedores de la empresa.

En la agrupaci6n de las razones de apalancamiento tenemos las siguientes:

12

Indice de deuda total a activo total. Indice de la cobertura de interés.

- Indice de deuda a largo plazo con capitalizaci6n (activo neto).
- Indice de protección por cargos fijos.

Indice de deuda total a activo total.- esta prueba indica sim- plemente la proporción de dinero de otras personas con respecto a las reivindicaciones totales contra el activo de la empresa.

Los acreedores prefieren indices moderados, por protección.

En contraste con la preferencia que tienen los acreedores por una razón baja de deuda, los propietarios pueden buscar apalancamiento alto; 1) para aumentar las utilidades; 6 2) porque reu nir nuevas aportaciones significa perder cierto grado de con-- trol.

Este indice se expresa en la forma siguiente:

#### Deuda Total Activo Total

Indice de la cobertura de interés.- el indice de la cobertura de inter6s mide simplemente el importe de los recursos disponibles para el pago de intereses durante el año.

Este indice es desarrollado con la esperanza de que el benefi-cio de explotación anual pueda ser considerado como fuente bási ca de fondos para servicio de la deuda y cualquier cambio signi ficativo en la proporción, podría señalar dificultades.

El indice se formula:

#### Utilidad antes impuestos e interés Cargos por interés

Indice de deuda a largo plazo con capitalizaci6n (activo ----- neto)•- entendiendose por capitalizacidn las reivindicaciones~ totales contra la empresa, tanto de deuda como de participación en el neto patrimonial, distintas de las obligaciones contributivas y comerciales a corto plazo.

Se ha otorgado considerable importancia a este coeficiente, ya que muchos convenios de empréstitos en sociedades privadas y pú blicas contienen acuerdos que regulan la exposici6n máxima a la deuda en estos términos.

El coeficiente se expresa:

# **Deuda a largo plazo**<br>**Capitalización** (activo neto)

Indice de protección por cargos fijos.- este indice es similar al de la cobertura de interés, pero es algo más complejo, por que reconoce, que muchas empresas arriendan activos e incurren

en obligaciones a largo plazo por contratos de arrendamiento -- (es aqual que se extiende por lo menos tres años) • El arrenda- miento se ha generalizado en años recientes, haciendo que esta raz6n, sea preferible a la de la cobertura de interés.

El indice de protección por cargos fijos se obtiene:

Utilidad antes de impuestos menos cargos por interés Cargos por interés más obligaciones por arrendamiento.

3) Razones de actividad.

Estas razones contienen comparaciones entre el nivel de ventas y· las inversiones en varias cuentas de activo.

Dentro de este grupo se citan los índices siguientes:

Indice de rotación de inventarios.

Indice del período promedio de cobros  $(D.S.0.)$  e  $In-$ dice de rotación de las cuentas por cobrar.

Indice de rotaci6n del activo fijo.

Indice de rotación del activo total.

Indice de rotación de inventarios.- es un indicador de la velocidad del movimiento de las mercancías en el negocio. Un aumen-

to en la existencia de inventarios puede representar; existen- cias adicionales que se requieren para un negocio en expansi6n; o una acumulación de mercancias debida a una disminución de --ventas.

En el dltimo caso bajará la rotación de inventarios *y* puede ser por consiguiente, una significativa señal de peligro.

Surgen 2 fórmulas para determinar el indice de rotación de in-ventarios; la primera, si las ventas son a los precios del mercado; *si* los inventarios se llevan al costo, como suele suce-- der, sería más apropiado usar el costo de bienes vendidos como numerador, y se expresa:

#### Costo de lo vendido Inventarios promedio

La segunda reside en el hecho de que las ventas se efectúan durante todo el año, mientras que la cifra del inventario es de una fecha determinada, si se determina que el negocio de la empresa es altamente estacional, o si ha habido una fuerte tenden cia al alza o la baja en las ventas durante el período, es esen cial efectuar el cálculo a través de la fórmula:

#### Ventas Inventarios promedio

Los inventarios promedio, se calculan sumando los invéntarios iniciales y finales y dividiendo entre 2.

Indice del período promedio de cobros (D.O.S.) e índice de rota ción de las cuentas por cobrar.- para juzgar en que grado de - actividad se encuentran las cuentas por cobrar como componente del activo corriente, se utiliza el indice del periodo promedio de cobros, éste indica cuántos días se tarda en recuperar la -inversi6n en cuentas por cobrar, un largo período de cobros indica poca liquidez y actividad por parte de la administraci6n financiera.

El per!odo de cobranza puede relacionarse estrechamente con los plazos de créditos que la compañía ofrezca. Una regla arbitra-ria dice: "el periodo de cobranza no debe exceder de l 1/3 del periodo normal de pagos; o lo que es lo mismo, si el plazo normal de crédito de una compañía es de 30 días, entonces se dice que el período de cobros reales no debe exceder de 30 días".

El !ndice se determina dividiendo el saldo de cuentas por co-- brar entre las ventas a crédito anuales y el cociente multiplicado por 360 días, para que se refleje en días, y se expresa:

17

# Cuentas por cobrar<br>Ventas a crédito anuales X 360 días

Otro método de determinar el índice del periodo promedio de cobros es partiendo del saldo de cuentas por cobrar *y* de las ventas a crédito del mes *y* meses anteriores. Este método se lleva a cabo a través de las secuencias siguientes:

La primera secuencia.- determinar si el saldo de cuentas por co brar es mayor que las ventas del mes. Sí no lo fuese, los días serían el resultado de dividir el saldo en cuentas por cobrar entre las ventas a crédito del mes *y* el resultado multiplicado por 30 días, y si el saldo de cuentas por cobrar es mayor, se pasaría a:

Segunda secuencia.- consiste en agotar el saldo con las ventas a crédito de los meses anteriores, tomando en cuenta que se hará mes a mes, hasta llegar donde el residuo sea menor que el - mes de ventas a crédito siguiente a descontar, y se determina- ría la equivalencia en días del residuo de la siguiente forma;

Tercera secuencia.-' el residuo del saldo de cuentas por cobrar se divide por las ventas a crédito del mes (donde ya no es posi ble llevar a cabo el descuento), multiplicando el cociente por 30 días, determinando así, la equivalencia en días del residuo.

Los días se computan como; 30 días por mes de ventas a crédito descontadas, más los días de la equivalencia determinada en el residuo.

Ilustración del método.

Saldo de cuentas por cobrar. A

lera. secuencia.

menos.- ventas a crédito del mes. B

2da. secuencia.

menos.- ventas a crédito de meses ante-<br>riores. riores. <u>C</u>

RESTDUO DE D

E

19

Jera. secuencia.

Mes de ventas a crédito mayor que el residuo.

 $\frac{D}{E}$  X 30 dias = N dias

El indice del período promedio de cobro, por este método se expresa:

No. de meses  $X = 30 + N = No$ . de días

Indice de rotacidn de cuentas por cobrar.- éste indica la medida de rotacidn de dichas cuentas, cuando hay un aumento de la rotaci6n se presume que la actividad por la administraci6n fi- nanciera es buena, y dicho indice se determina con el cociente de ventas a crédito anuales y el saldo de cuentas por cobrar, y se expresa:

> Ventas a crédito anual cuentas por cobrar

A la vez, si este índice sirve de denominador de 360 días se -obtiene el índice del período promedio de cobros.

Bajo el panorama de estos 2 indices se puede obtener otra vi-- si6n sobre la actividad de las cuentas por cobrar que es la e- dad o envejecimiento de las mismas. Con este método, se clasifi can las cuentas *por.* cobrar, en un momento dado en tiempo, de acuerdo con la parte del total que fue facturada en cada uno de los meses anteriores. Esto es, el saldo de las cuentas por co- brar se integra en partidas o importes de cantidades a vencerse en escala de tiempo, por ejemplo; importes vencidos, importes a vencerse a 30, 60, 60, 120, 150, y 180 días o más.

Indice de rotaci6n del activo fijo.- se analizan el activo fijo y la eficiencia de su uso por la gerencia, relacionando el ben~ ficio definido de formas diversas. Con la afectaci6n del activo utilizado para generarlos. Este es uno de los análisis más eficaces, aunque el carácter de los valores registrados tenderá a tergiversar los resultados.

Siendo este indice uno de losaque muestra en qué forma los acti vos de inversi6n permanente en la empresa son utilizados, me-- diante este indice se busca ver la relación de la inversión per manente con la capacidad de penetraci6n del mercado.

20

El índice de rotación del activo fijo se expresa:

# Ventas Activo fijo (neto)

Indice de rotac16n del activo total.- la raz6n indica la efi-- ciencia con que la administración utiliza los activos de la empresa para generar ventas. Este indice es idéntico al anterior; con el inconveniente que se incluye el resto de los activos, pa ra mostrar un panorama más amplio de la inversi6n de una empresa.

En ocasiones para hacer este análisis se considera el total del activo tangible, que se obtiene de sustraer del total del activo el activo intangible {patentes, derechos, crédito mercantil, etc.).

Estos dos indices disponibles para juzgar el negocio desde el punto de vista de la administración, tratan pues, de la eficien cia de las operaciones y de la efectividad del despliegue de ca pital. Todas adolecen de una forma u otra de certidumbre contable y de valuaci6n.

El indice de rotaci6n del activo total se obtiene:

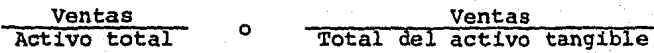

#### 4} Razones de lucratividad.

La lucratividad es el resultado de una serie de decisiones y normas tomadas por la administraci6n financiera. Las razones de liquidez, de apalancamiento *y* actividad revelan algunos aspee- tos interesantes acerca de la forma como funciona la direcci6n de finanzas, pero las razones de lucratividad proporcionan respuestas finales en cuanto a la eficiencia con que está siendo administrada financieramente la empresa.

Las razones de lucratividad se constituyen de los indices si-guientes:

- Indice del beneficio neto sobre las ventas.
- Indice del beneficio neto sobre el capital contable {neto patrimonial) ,
- Indice del beneficio neto sobre el total de activos. Coeficiente de gastos.

Indice del beneficio neto sobre las ventas.- indica la capaci- dad del cuadro directivo para dirigir el negocio con éxito sufi ciente, no sólo para recuperar con los ingresos del período el costo de la mercanc!a o servicio, los gastos de explotaci6n del negocio {incluida la depreciaci6n) *y* el costo de los préstamos tomados, sino también para dejar un margen de compensaci6n raz2 nable (beneficio neto) a los propietarios, para que estos deci-

dan facilitar su capital con riesgo. Este índice expresa esen- cialmente la efectividad de la operaci6n costo/precio. El sim- ple c4lculo del beneficio neto a ventas será:

#### Beneficio Neto Ventas netas

Indice del beneficio neto sobre el capital contable (patrimonio neto).- el interés principal de los propietarios de una empresa serán los beneficios logrados mediante el esfuerzo directivo so bre su cuota de los fondos invertidos, y la distribución de las ganancias que les pertenecen, la reexpresi6n de este índice muestra el impacto de la mencionada cuota. En este caso no te- nemos que hacer ajustes, ya que el beneficio neto ha sido reducido adecuadamente mediante los gastos de intereses, en caso de haberlos pagado a los tenederes de fondos de deuda. Así, el beneficio neto representa un resultado residual que pertenece totalmente a los participantes en el neto patrimonial, comunes *<sup>y</sup>* privilegiados.

El índice del beneficio neto sobre el capital contable se expre sa:

#### Beneficio Neto Capital contable (neto patrlmoniaÍ)

Indice del beneficio neto sobre el total de activos.- hay va---

rias razones útiles para juzgar la efectividad del empleo del capital por parte de la administración, la más común es el índi ce del beneficio neto a el total de activos, ya que ésta ofrece una indicaci6n en cuanto a la dimensi6n de la afectaci6n de activos requeridos para un margen de beneficio para cada unidad monetaria de inversi6n.

Como se ha indicado, el beneficio neto es el resultado operativo final después de la deducción de intereses e impuestos,  $y$ por lo tanto, es conveniente agregar el interés al beneficio ne to para formar el numerador del fidice, ya que la base, son los activos financiados por los accionistas y acreedores, el indice debe medir la· efectividad de los activos para proporcionar be- neficios a ambas clases de inversionistas.

Tomando en cuenta el beneficio neto, el resultado se obtiene:

#### Beneficio neto Total de activos

y·si se agregan los intereses se expresa:

#### · Beneficio neto + intereses Total de activos + pasivos fijos

Coeficiente de gastos.- en estas comparaciones de gastos se incluir&n partidas tales como¡ gastos de administraci6n, ventas Y promoci6n *y* otras partidas relacionadas con la operaci6n. Este indice facilita la elaboraci6n de normas de comparación, cuando la organizaci6n se encuentra con la política de reducci6n de - costos.

La reducci6n de costos se basa en el incremento de la operaci6n de las ventas *y* gastos operativos en descenso hasta donde sea posible para controlarlos y tenerse bien analizados.

La razón se expresa:

#### Diversas partidas de gastos ventas netas

Las relaciones de los indices como sistema.

Las razones o indices se relacionan como un sistema, demostrando las relaciones recíprocas de las diversas proporciones anali zadas.

La figura de la hoja siguiente muestra esa representación gráfi ca, la cual pone de relieve las interconexiones de los índices principales. A medida que han sido utilizados los análisis y mo delos calculados electr6nicamente se ha sacado beneficio fácilmente, permitiendo a la administraci6n financiera pensar en el negocio como un sistema y no en una combinación flexible de pun tos de verificaci6n.

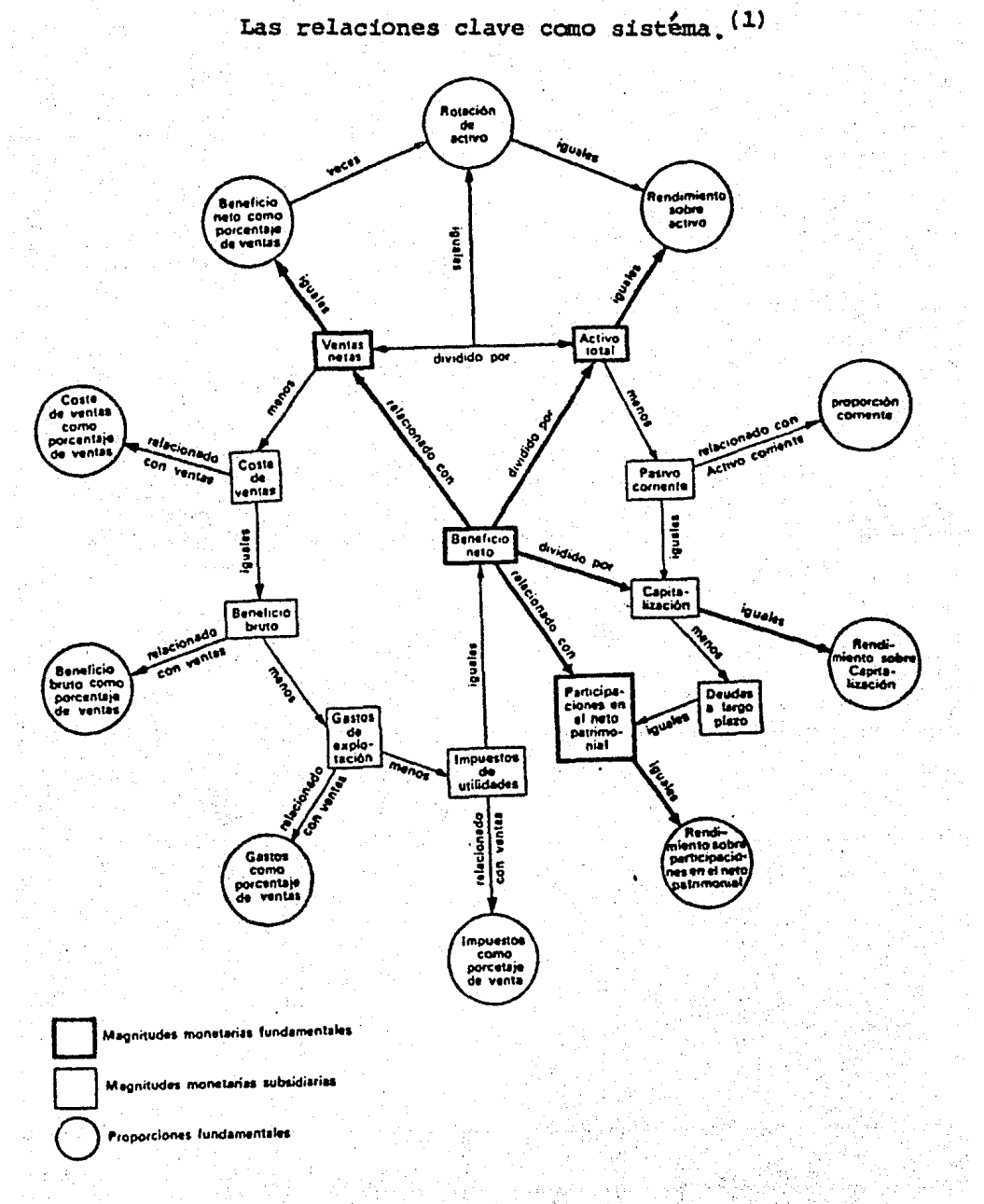

### (1) Técnicas de Análisis Financiero, Erich A. Helfert. . . pág 75

1.4 Usos y limitaciones.

Uno de los principales propósitos de los Indices o razones como método del análisis financiero, es la simplificación de las cifras, más enfático es este prop6sito, cuya función es meramente explorativo para facilitar la comprensi6n de las cifras y sus relaciones, además permite mejorar las predicciones y la toma de decisiones sobre bases técnicas y sirve también como informa ción valiosa para fines de compra de valores, de créditos, de auditoria y fiscales.

Las razones o indices son simplemente un método y sus funciones se limitan a servir de auxiliar para el estudio de incertidum- bre y certeza de los negocios.

El empleo de este método es la relación lógica de los elementos de cada uno de los índices o razones, y/o la dependencia entre los elementos que forman la proporci6n. Además el analista fi- nanciero debe tener juicio, experiencia y conocimiento de la or ganizaci6n en particular.

Es especialmente importante, que la persona que analice los resultados del negocio sepa con claridad las pruebas que desea aplicar y los motivos específicos que le inducen a ello, ya que existe la tentaci6n en el análisis de las relaciones financie- ras de hacer figurar todos los números.

### CAPITULO 2

EL ANALISIS MARGINAL EN LA TOMA DE DECISIONES,

2.l concepto de análisis marginal.

2.2 Mátodos de separación de los costos,

2.3 Aplicación del análisis marginal en las distintas alternativas.

2.l Concepto de análisis marginal.

El análisis marginal de las relaciones costo-volumen-utilidad; desde hace tiempo ha sido común dentro del campo profesional de los economistas y a menudo se encuentran emplicitas las normas del pensamiento de la administraci6n de los negocios en la toma de decisiones.

El análisis marginal como técnica del análisis financiero, es factor principal tanto para fines de planeacidn, como para control de un negocio. Para realizar la técnica de el análisis mar ginal es necesario poner en relieve la importancia del costeo directo, la planeaci6n de utilidades para la toma de decisiones, el punto de 6ptima utilidad o de utilidad máxima *y* la pol!tica de precios.

El costeo directo por la importancia que tiene en el análisis marginal es una herramienta de la administración moderna con - que cuenta el ejecutivo financiero a fin de poder dirigir, por el sendero adecuado a su empresa.

Para resaltar tal importancia, se expresan las características, finalidad, presentación de los estados financieros y gráfica - del mecanismo contable.

29

Las características del costeo directo son;

a) Los costos de la empresa; producción, distribución, adminis tración y financieros, se clasifican en 2 grupos principales -que son los fijos y los variables, existiendo los costos intermedios, o sea, los semivariables cuyas fluctuaciones, en rela- ci6n al volumen son bruscas *y* no proporcionales a estos, asimilándose a los primeros o a los segundos a través de diversas - técnicas.

b) Se incorporan al producto, unitariamente considerando, sólo los costos variables de producción, o sea, la materia prima directa, mano de obra directa y cargos indirectos variables de fa bricaci6n.

c} La valuación de inventarios de la producción en proceso y terminada, así como el costo de lo vendido, se hace con base al costo unitario de producción.

d) En lo que respecta a los costos directos de distribución, de administración y financieros, no se incorporan al costo unitario para fines de valuación; sin embargo, se consideran en -forma especifica dentro de la política de planeación de utilida des, de precio de venta y de control.

e) Los costos fijos tanto de producción, distribución, adminís traci6n y financieros, se cargan directamente a los resultados del período en que se originan.

f) Puede adoptarse cualquiera de los sistemas de costos de pro ducción.

Finalidad del costeo directo.

a} Alcanzar una planeaci6n adecuada de las operaciones para - llegar al objetivo trazado.

b) Evaluar los productos individualmente en relaci6n a la contribución de cada uno en cuanto a la utilidad de la empresa.

c) Juzgar las diversas alternativas que se le presentan al empresario y así elegir la más productiva.

d) Facilitar la administración por excepciones.

e) Establecer cu41 es la combinaci6n óptima de precios y volumen que reporta mayor utilidad.

f) Establecer la relaci6n entre las utilidades y los principales factores que la generan; costo, volumen, precio, combina --ci6n de productos y sobre esta base tomar decisiones, con el ob jeto de maximizar las utilidades.

Información e interpretación de los estados financieros principales por costeo directo.

Estado de resultados.- Los costos se agrupan bajo dos conceptos principales; los variables atribuibles al producto *y* los fijos o per!odicos. Los primeros, que son resultantes de decisiones a corto plazo, se deducen de los ingresos obtenidos también a cor· to plazo, derivandose de esta operación la contribución margi- nal, cantidad que representa la aportación con que contribuyen los artículos vendidos para absorber los costos fijos *y* generar las utilidades o pérdidas. El estado de resultados, elaborado bajo el costeo directo, tiene un mayor valor informativo para los interesados en conocer la capacidad real de la empresa para generar utilidades, asimismo, se encuentra en intima relación con la técnica de análisis del punto crítico (se verá en el ---Cap. 3).

Estado de situación financiera.- Como los inventarios a través del costeo directo son valuados a costo variable de producción, estos representan un importe más bajo del que se refleja por el procedimiento de costeo absorbente, para efectos de la obten-- ci6n de un financiamiento externo, es importante considerar que los inventarios forman parte del capital de trabajo, es cierto que disminuyen el potencial del capital de trabajo, sin embargo, para un financiamiento externo, se soluciona incorporando los costos fijos de producción a los inventarios.

32

Gráfica del mecanismo contable del costeo directo. Se muestra en la hoja siguiente.
GRAFICA DEL MECANISMO CONTABLE DEL COSTEO DIRECTO<sup>(2)</sup>

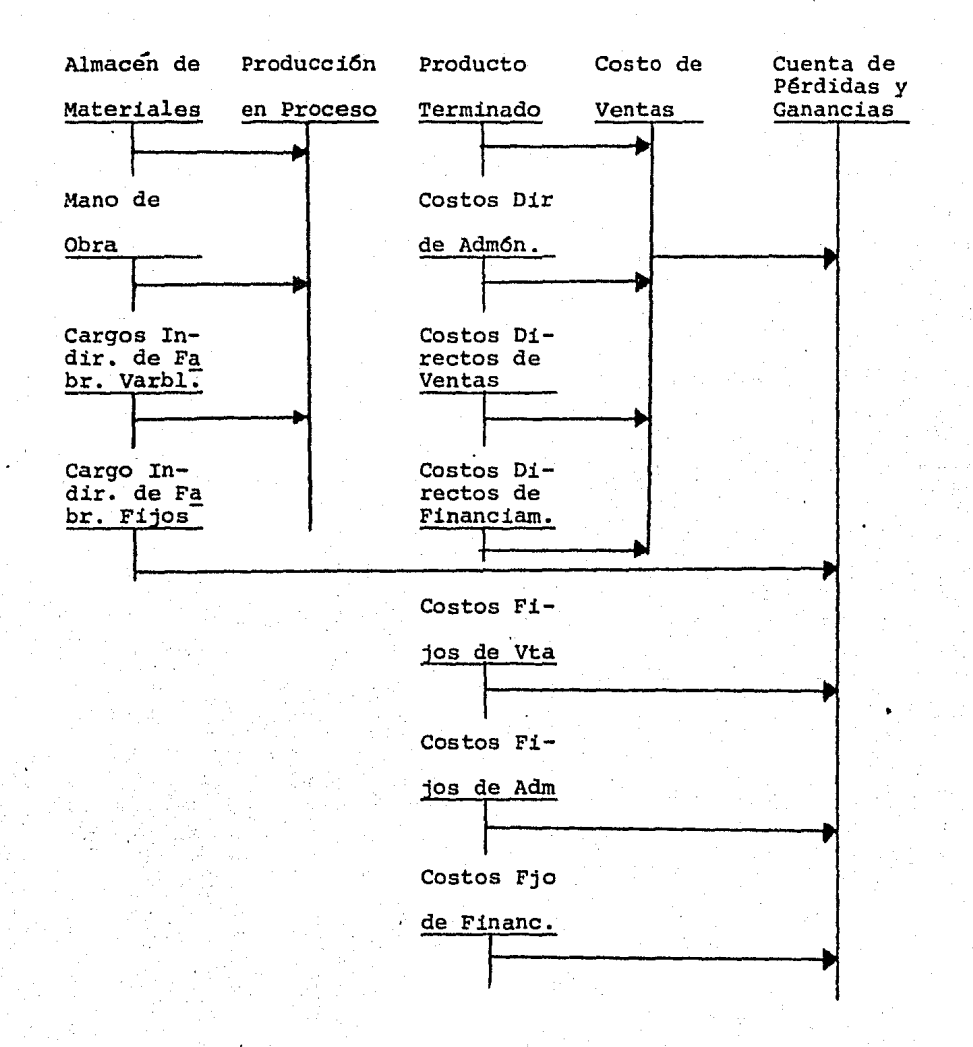

(2) Costeo Directo en la Toma de Decisiones. C.P. Eduardo Cae- saigne, C.P. Horacio Rocha S., C.P. León Gutferrez... pág 56.

Dada la importancia que quarda la técnica del análisis marginal con la planeación de utilidades para la toma de decisiones, es necesario considerar los puntos siguientes:

1.- Interdependencia entre costos-volúmenes de producción y uti lidades.

2.- Selección y jerarquización de productos y/o lineas de pro-duetos:

-Sin más factores restrictivos que el mercado.

-Con un factor restrictivo preponderante.

-con dos factores restrictivos simult&neos.

-Con varios factores restrictivos y un elevado número de productos.

3.- Alternativas de comprar o producir.

4.- Sustitución de trabajo manual por mecánico o viceversa.

5.- Alternativas de inversión en maquinaria y eguipo.

6.- Alternativas de inversi6n en plantas *y* unida.des fabriles.

7.- Decisiones de cierre temporal y/o definitivo de áreas de -producción y/o servicios.

8.- Evaluaci6n de decisiones en función de factores de incertidumbre.

La importancia del punto de óptima utilidad o utilidad máxima en el análisis marginal ha originado que se profundice en el es tudio de la economía *y* se logre un beneficio con las enseñanzas y experiencias que se han obtenido en este campo, con la finali dad de proporcionar elementos a la gerencia, para obtener la - utilidad máxima.

Para tomar una decisión encaminada a obtener la máxima utilidad, habrá que tener un dominio considerable de las reacciones de la demanda ante variaciones en el precio, de tal forma que se pueda tener una seguridad razonable de poder colocar la producción planeada.

Para explicar el punto de óptima utilidad o utilidad máxima, se requiere conciliar la terminología económica y administrativa de lo que concierne a ingreso marginal *y* costo marginal.

Ingreso marginal.- es el ingreso que se obtiene por la venta de una o varias unidades adicionales, esto es, el ingreso global a un nuevo volwnen, menos el ingreso obtenido al volumen anterior.

Costo marginal.- es aquella cantidad que tendrá que erogar la empresa al producir una o varias unidades adicionales, esto ---

equivale también, a la diferencia en costos totales a un volu- men y los costos totales correspondientes al volumen inmediato anterior.

Tanto en la competencia perfecta como en la competencia imper- fecta, la utilidad máxima se obtiene cuando el ingreso marginal iguala al costo marginal.

Dentro de la competencia imperfecta o monopolistica, si se quie re aumentar su volumen de ventas, tendrá necesariamente que dis minuir su precio, a la vez, se tendrá que decidir a cuánto venderá cada artículo, a que volumen de producción y venta equivale la demanda a dicho precio, y cuánto será finalmente lo que, obtenga de utilidad.

En el caso de competencia perfecta, una empresa se enfrenta a una curva de demanda de sus productos perfectamente elástica, en la cual bastante poco puede hacer el empresario para abatir o aumentar el precio de venta, pues la demanda con ser mucha, tan solo está dispuesta a pagar un precio determinado por el ar tículo, por lo tanto tendrá que ser un el volumen en donde el administrador concentre su atenci6n para determinar su utilidad máxima. Como en una empresa perfectamente competitiva el ingreso marginal es igual al precio de mercado, se deduce que (si la empresa maximiza el beneficio) el costo marginal será igual al precio.

En una industria monopolistica, al igual que en una perfectamen te competitiva, los beneficios constituyen un incentivo para - que nuevas empresas entren a formar parte de ella. Si el monop~ lio ha de persistir a largo plazo {se ha de desanimar de alguna manera la entrada en el sector de otra empresa), es debido a lo siguiente; la legislación de patentes puede crear y perpetuar monopolios al conferir al poseedor de la marca el derecho exclu sivo de producción de determinado bien, el gobierno puede garan tizar a una empresa un privilegio o una franquicia que impida, por ley la competencia, la empresa establecida que puede producir a un costo inferior a cualquier nuevo competidor, pequeño en su inicio, puede retener el monopolio mediante una ventaja de costos.

Ejemplificaci6n de la obtenci6n del punto de 6ptima utilidad o utilidad máxima.

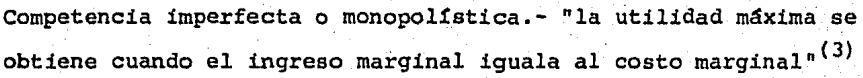

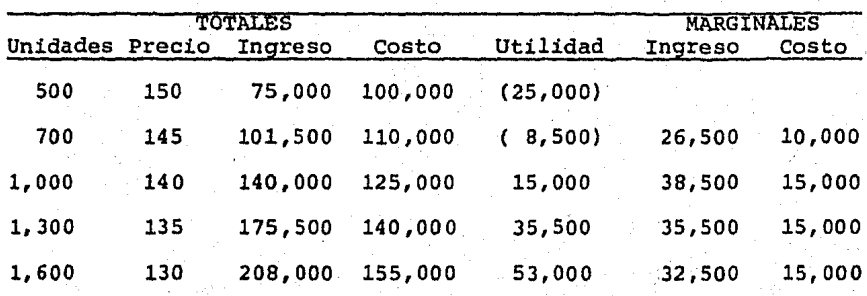

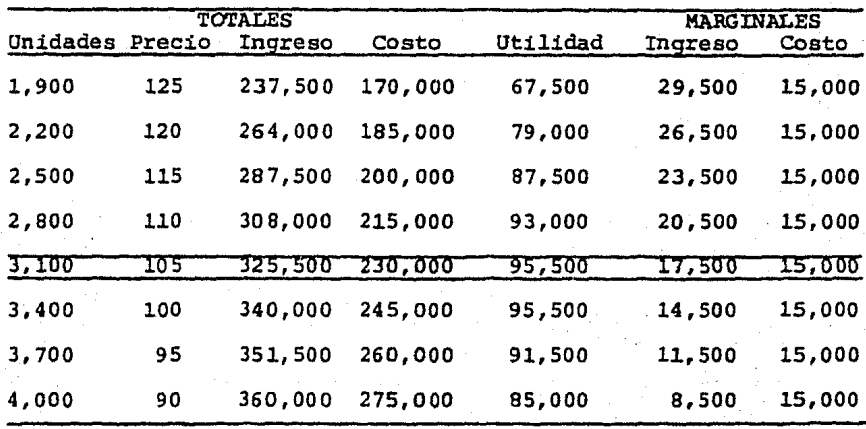

38

Costos Fijos \$75,000

Costo Variable o

Marginal por cada unidad producida \$ 50.00

Del cuadro anterior, encontramos que un volumen de 3,100 unida-. des a \$105.00 equivale al punto en el que más conviene operar. Cualquier volumen mayor a un precio menor, tendrá un ingreso marginal inferior al costo marginal, lo que se traduce, en una disminución a las utilidades totales.

Competencia perfecta.- "la utilidad máxima se obtiene cuando los costos marginales igualan al ingreso marginal". (4)

(3) *y* (4) Costos jijos y Costos Variables una separaci6n,fundamental. C.P. Miguel Angel Peralta L... pags 94 y 97.

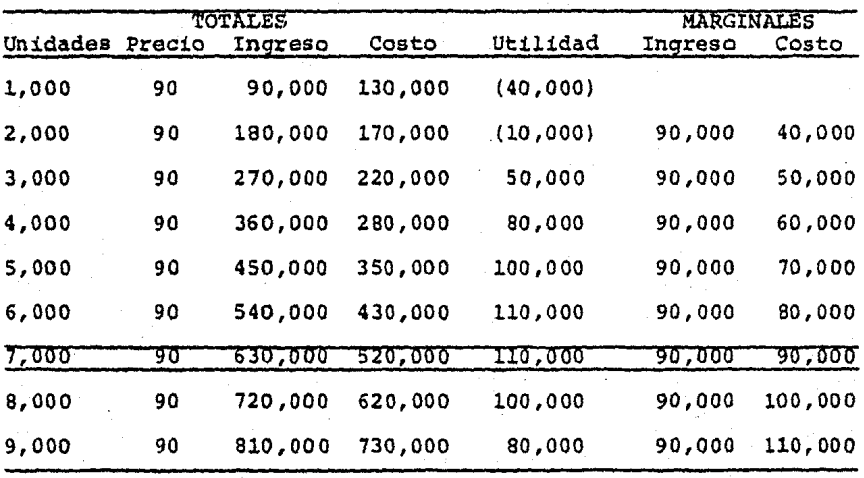

Costos Fijos

\$100,000

Costos Variables o Marginales.

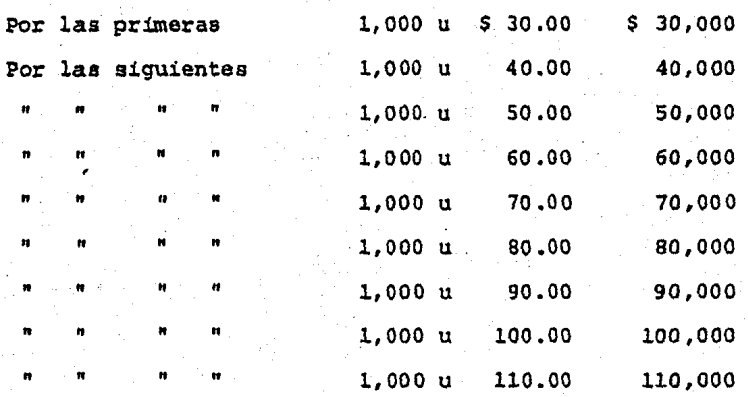

En el cuadro anterior se puede apreciar que por las primeras --1,000 unidades, el industrial tendrá que erogar \$30.00 por uni-

dad y gradualmente irá pagando mayor cantidad por las siguien- tes series de 1,000 unidades. De lo que se deduce, que este tipo de empresas opera una importante situaci6n conocida como Ley de los Rendimientos no Proporcionales, o Ley de las Utilidades Decrecientes, la cual se expresa: "que a un aumento de algunos (no todos) de los factores de la producción, corresponde un ren dimiento que en un principio es superior al aumento efectuado -(fase creciente), posteriormente, el aumento iguala al rendi-- miento obtenido *y* finalmente el rendimiento obtenido es menor que el aumento efectuado (fase decreciente). En este caso, cuan do el aumento sea equivalente al rendimiento obtenido, se obtie ne el punto de máxima utilidad". <sup>(5)</sup>

2.2 Método de separaci6n de los costos.

Para llevar a cabo una separación fundamental de los costos, -partiremos haciendo la siguiente clasificaci6n de los mismos.

Atendiendo:

A su incurrencia:

-Costos relevantes. -costos no relevantes •.

(5) Costos Fijos y Costos Variables una separación fundamental. C.P. Miguel Angel Peralta L.... pag 96.

A su reaccidn frente a los cambios en los volú menes;

> -Costos variables. -costos fijos. -costos semivariables.

A los elementos del costo unitario;

> -Históricos o reales.<br>-Parcialmente predeterminados. -Integramente predeterminados. -Tene-mos los costos estimados y estándar y dentro de estos están los espera-- dos inmediatos.a lograr, los norma- les y los ideales.

A la funcidn o a la actividad en que se desempe- ñan;

> -costos de produccidn.-En relaci6n a la lotificación o a la continuidad -<br>de la producción tenemos; por órde-nes de producción, por clase o gru- pos de articulos, por proceso y por operaciones.

> -costos de operaci6n.-Por su naturale ventas, de distribución y de finan-ciamiento.

De la clasificacidn en la estructura de los costos en cuanto a su reacci6n frente a los cambios en los voldmenes de producción, de venta o servicios, se hace una descripci6n de cada uno de - los conceptos que integran dicha estructura.

41.

Costos variables.- son aquellos cuya magnitud fluctua en razón directa proporcional a las modificaciones sufridas por los volú menes de actividad, en cuanto a la unidad producida o vendida, resultan ser constantes. Ejemplos de costos variables podemos citar los siguientes: materiales directos, mano de obra direc- ta, combustible, comisiones, impuestos sobre ventas, descuentos por pronto pago, provisión por cobros dudosos, etc..

Costos fijos.- son los originados por el solo transcurso del - tiempo, su magnitud permanece constante o casi constante, cua- lesquiera que sean las modificaciones que se registren por los voltlmenes de actividad. Su incorporaci6n es de mayor magnitud por unidad si la producción o venta disminuye, *y* será de menor cuantía por unidad, sí la producción o venta aumenta. De este tipo de costos tenemos: sueldos *y* salarios, depreciaci6n en lrnea recta, honorarios, intereses devengados en financiamiento por créditos a largo plazo, etc..

Costos semivariables.- en relación al volumen existen modificaciones en razón directa, pero no proporcional a los cambios e- fectuados, ya que la parte variable incluída en ellos cambia en su magnitud en razón directa a las modificaciones del volumen y la parte fija permanece sin cambio independientemente de estas modificaciones, *y* con frecuencia estos cambios son súbitos, en forma escalonada, Bajo este concepto se agrupan los costos si- guientes: mantenimiento, energía eléctrica, mano de obra de su-

perintendentes, viáticos *y* gastos de viaje, cables, tel6fono, bonos a supervisores de venta, etc..

Para el análisis marginal, su pilar más importante es el costo directo. Una de las principales preocupaciones al utilizar el costeo directo, es llevar a cabo la segregaci6n de la porci6n fija *y* variable en aquellos costos que tienden a poseer caracte r!sticas de directos *y* fijos. Para llevar a cabo tal separaci6n se pueden utilizar los métodos siguientes:

l) Mátodo de cierre temporal.

Este método consiste en establecer los costos que tendrán naturaleza de fijos a un volumen de producci6n de cero *y* los costos que por el mismo concepto se tendrán que erogar a un volumen es tándar. La diferencia entre una cifra y otra nos indicará los costos variables a un volumen estándár de producci6n *y* por consiguiente nos indicará el costo variable unitario para aplicarlo a cualquier volumen de producción, sea mayor o menor al es- tándar.

 $C = \frac{A-B}{X}$ 

Las literales utilizadas servirán para los métodos siguientes: siendo;

A Total de costos semivariables en un período.

B Costos fijos en el período.

C Costo variable por unidad o coeficiente de variabilidad.

X Base usada para determinar la variación.

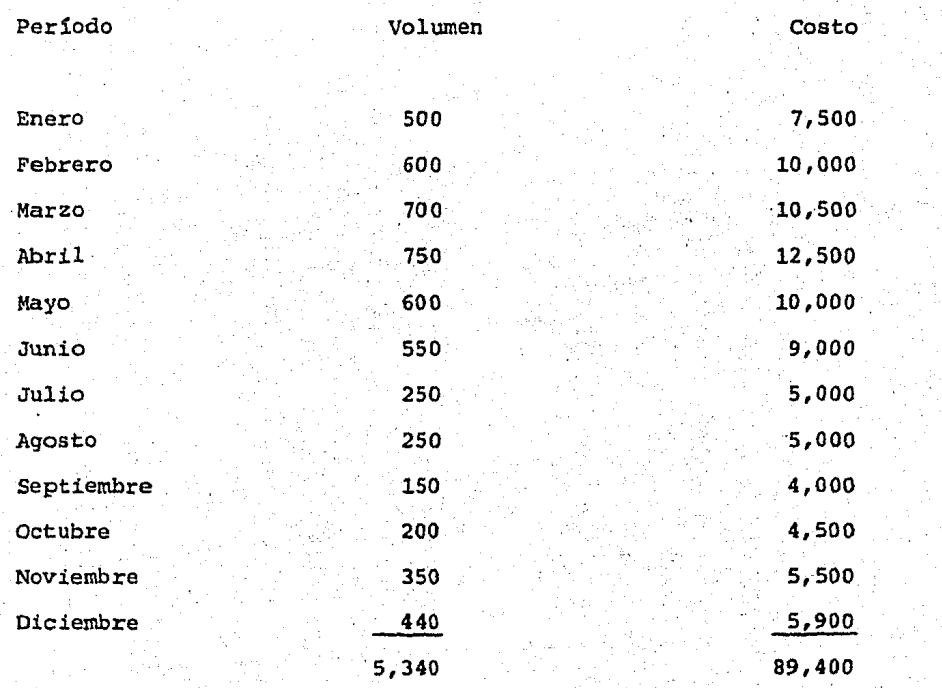

#### Nota:

Con base a estos datos se desarrollarán las diferentes téc nicas para conocer la porción fija y variable de los cos-tos semivariables.

2) Gráfica de dispersión o de puntos dispersos.

Este procedimiento localiza las cifras de los costos incurridos a diferentes niveles de actividad a través de puntos en un plano de coordenadas cartesianas, considerando que el eje de las ordenadas (Y) representa el importe de los costos y el eje de las abcisas (X) los niveles de actividad.

Formada la nube de puntos en el plano de coordenadas cartesia- nas, se traza una 11nea recta que una el mayor número posible de puntos y deje igual número de ellos a cada lado de dicha rec $\leq$ ta.

En el nivel en que la recta obtenida llega al eje de las orde- nadas (Y), se traza una línea recta horizontal que identifica el monto de los costos fijos.

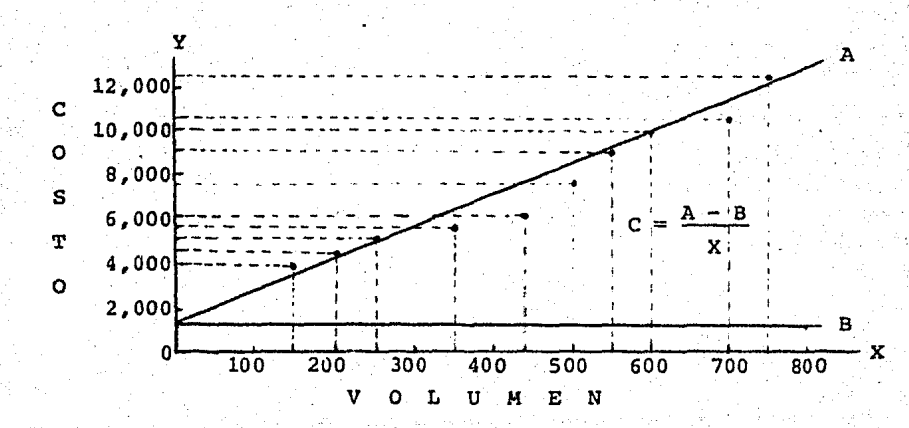

45

法借约 法法治证

#### Máximos y mínimos. 3)

El mecanismo de este método consiste en buscar la ruptura en -los diferentes niveles de actividad, tanto en volumen como en costo, comparando los datos del nivel más alto con el más bajo. Dicha ruptura se obtiene calculando la cuota variable y ésta a su vez, se determina estableciendo la diferencia entre lo que costaría a un volumen mínimo y aun volumen máximo, así como la diferencia entre dichos volúmenes en las unidades tomadas como hase.

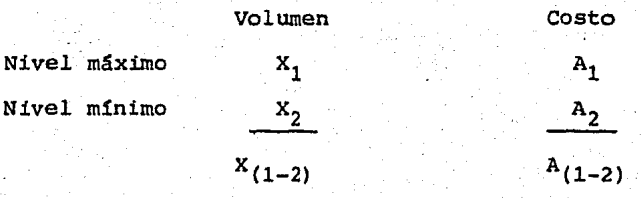

Diferencia en Coeficiente de variabilidad = Diferencia  $\overline{\mathsf{en}}$ volumen

$$
C = \frac{(A_1 - A_2)}{(X_1 - X_2)}
$$

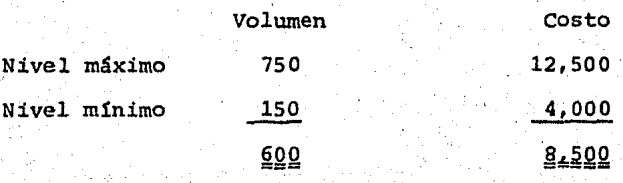

#### Coeficiente de variabilidad 14.1667 8,500<br>|-<br>|600

Ruptura a nivel máximo.

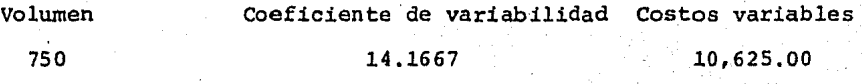

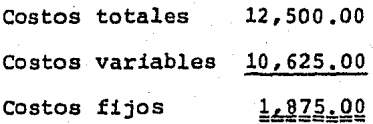

Ruptura a nivel minimo.

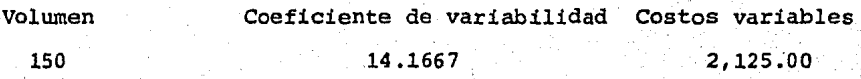

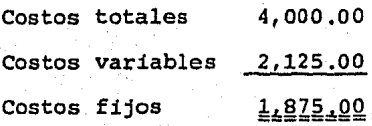

4) Promedios altos y bajos.

Esta técnica se basa en un procedimiento similar al anterior, con la ventaja de que en lugar de usar un nivel máximo y un nivel mínimo, se utilizan los promedios de los puntos altos y bajos.

Para determinar los niveles altos y bajos, se agrupan en igual número de períodos, considerando para los niveles altos los mayores voldmenes y para los niveles bajos los menores números de voldmenes, ambos con sus costos respectivos.

Niveles altos:

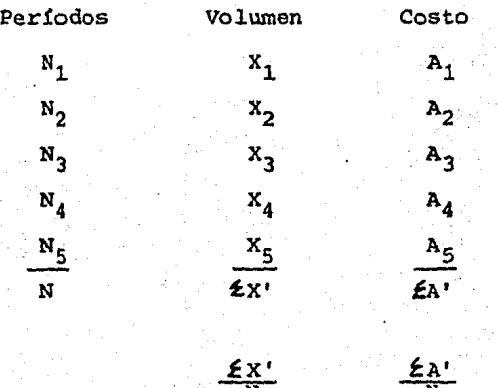

Niveles bajos:

 $Proofs:$ 

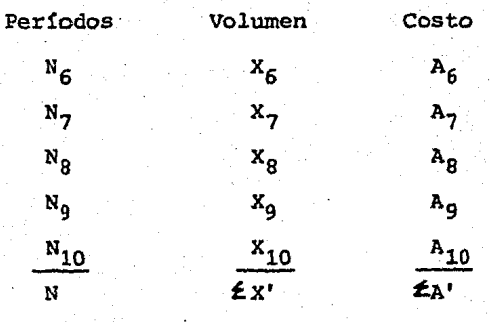

Promedios:  $\frac{\mathcal{L}X^{n}}{N}$   $\frac{\mathcal{L}X^{n}}{N}$ 

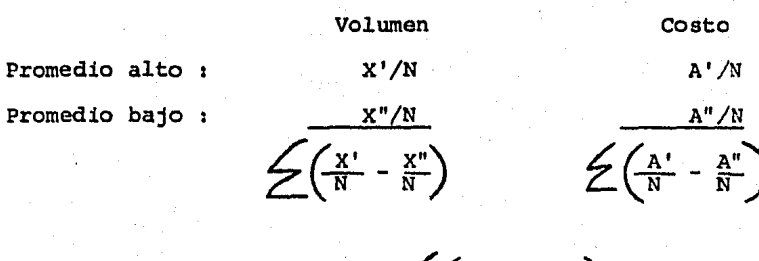

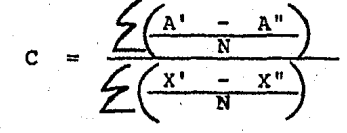

Niveles altos:

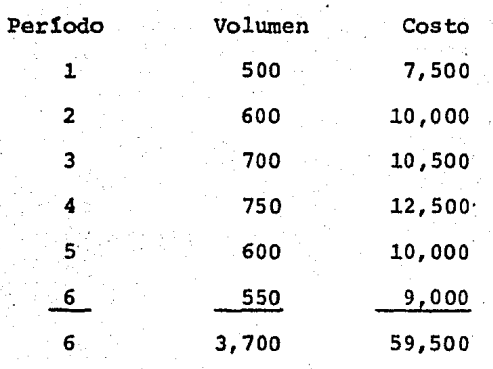

Promedios:

616.6667

9,916.6667

### Niveles bajos:

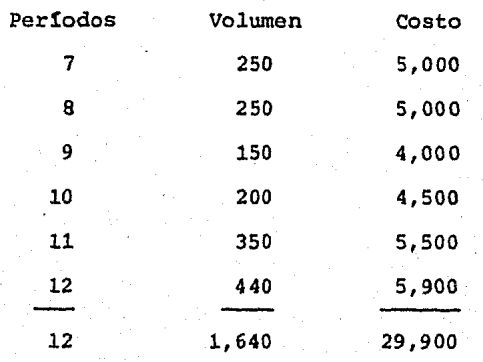

Promedios:

273.3333 4,983.3333

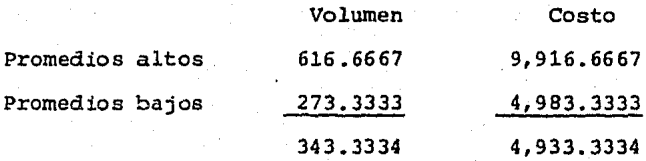

Coeficiente de variabilidad:

4,933.3334  $= 14.3689$ 343.3334

Ruptura de los costos.

Volumen Coeficiente de variabilidad Costo Variables A promedios altos. 616.6667 14.3699 8,860.83

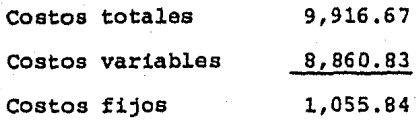

A promedios bajos:

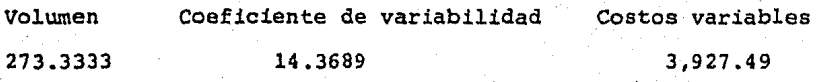

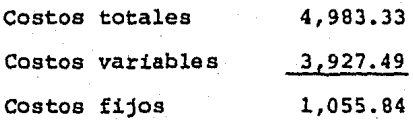

5) Minimos cuadrados.

Este método basado en las estadísticas, pretende buscar la tendencia de una serie de costos relacionados, utilizando para -- ello la f6rmula de la linea recta:

 $A = CX + B$ 

La fórmula anterior se encuentra con dos datos conocidos (A y - X) y dos desconocidos (C y B), situaciones que se resuelve me- diante el establecimiento de un sistema de ecuaciones simultá- neas, el cual y a manera de que la tendencia contenga las ci-- fras relacionadas en toda su extensión, se representa en la siguiente forma:

#### Ecuaciones simultáneas:

$$
A = C \pounds X + NB \dots (1)
$$

Por lo tanto la f6rmula se traduce Por, la suma de los costos semivariables de varios períodos será igual a la suma de los - costos variables resultantes en los mismos, más el producto del ndmero de periodos por el importe de costos fijos.

$$
\mathbf{LAX} = \mathbf{C}\mathbf{LX}^2 + \mathbf{B}\mathbf{LX} \dots \dots \dots \dots \dots \dots \tag{2}
$$

La anterior ecuaci6n corresponde a la expresión simplificada de multiplicar a la anterior por su valor de X, para así obtener la ponderación matemática de los totales volumen-costo.

Formaci6n de la primera *y* segwida ecuación.

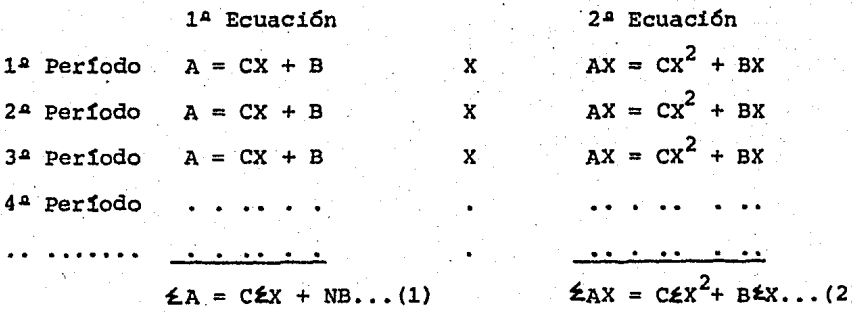

Para determinar los factores que aparecen con las incógnitas -- (e *y* B) *<sup>y</sup>*el primer t~rmino de ambas igualdades en las fórmulas Cli *y* (2), a continuación se presenta el cuadro.

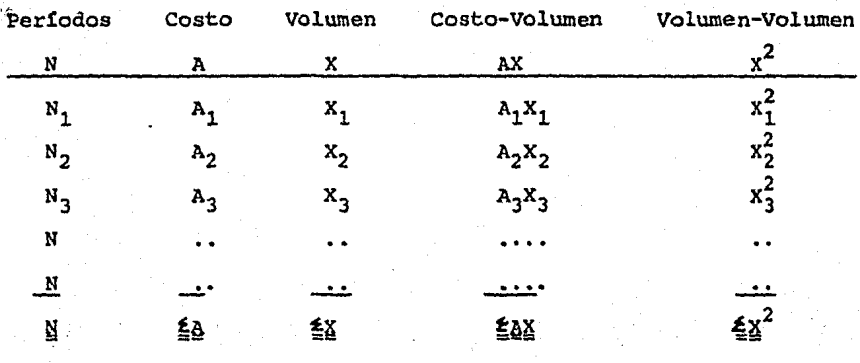

 $(1)$ **NB**  $(2)$  $\overline{\mathbf{A}}$ 

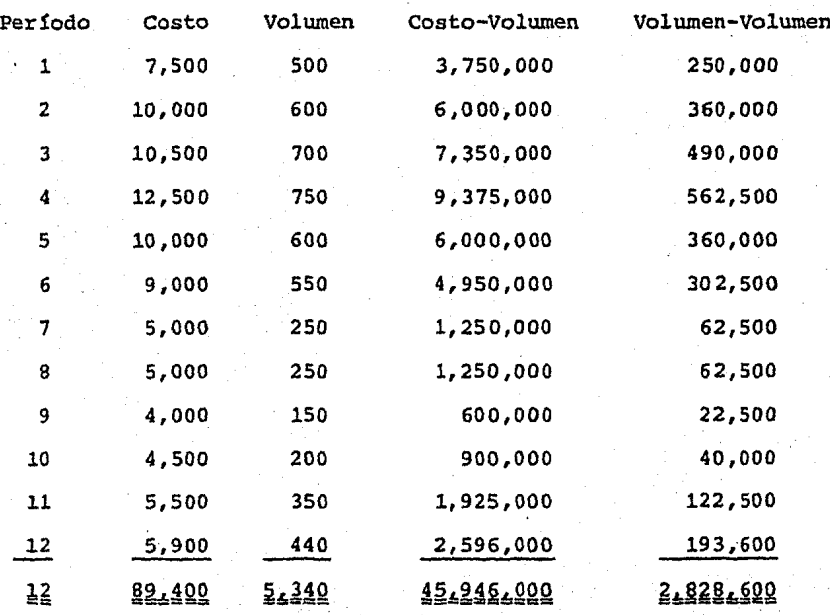

 $5,340 \text{ C} +$  $89,400 =$  $12B$  $45,946,000 = 2,828,600 \text{ C} + 5,340 \text{ B}$ 

Como se menciona en el párrafo segundo de este método, para determinar el coeficiente de variabilidad (C) y la porción fija -(B) se despejan las incognitas a través de un sistema de ecua-ciones.

Se hace notar que la segunda ecuación se dividió entre mil.

 $189,400 = 5,340$  C + 12 B<br> $45,946 = 2,828.6$  C + 5.34 B

La primera ecuación se multiplicó por 5.34 y la 2ª por 12.

 $477,396 = 28,515.6 \text{ C} + 64.08 \text{ B}$ 551, 352 = 33, 943. 2  $C + 64.08$  B

Despejando incognitas.

Coeficiente de variabilidad =  $\frac{73,956}{5,427.6}$  =  $\frac{13.6252}{13.6252}$ 

54

Sustituyendo los valores en la primera ecuación.

 $89,400 = 5,340(13,6259) + 12B$  $89,400 = 72,762.306 + 12B$ 

 $B = \frac{16,637.694}{12} = \frac{1.386.47}{1.386}$ Costos fijos;

6) Desviación estándar de mínimos cuadrados.

Este método matemático hace el rompimiento de los costos semiva riables aplicando la siguiente fórmula.

Coeficiente de variabilidad =  $\frac{\sum \text{AX}}{\sum x^2}$ 

Para el desarrollo de esta técnica se requieren los siguientes pasos:

1.- Se determina el promedio aritmético del volumen (X) y del  $costo(A);$ 

$$
\overline{x} = \frac{\Sigma x}{N} = \frac{5,340}{12} = \frac{445}{12}
$$
  

$$
\overline{A} = \frac{\Sigma A}{N} = \frac{89,400}{12} = 7.452
$$

2.- Con los promedios se forma la siguiente tabla:

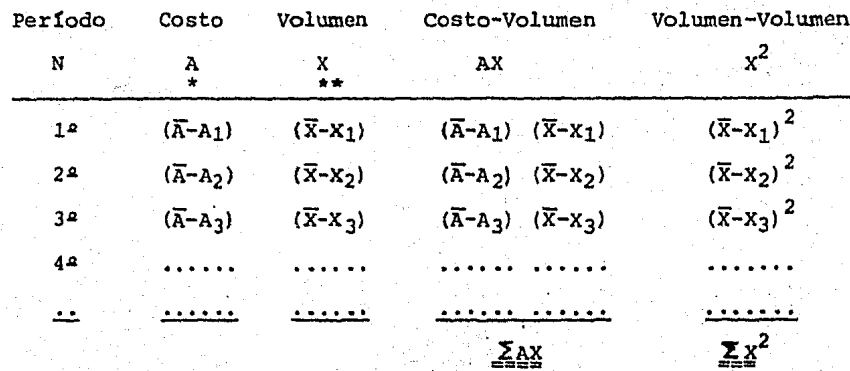

Se determina restando el costo promedio al costo original;

Desviación estándar del costo:

 $\overline{A}$  -  $A_1$ ,  $\gamma$  as i suces ivamente.

Se determina restando al volumen promedio al volumen original;

Desviación estándar del volumen:

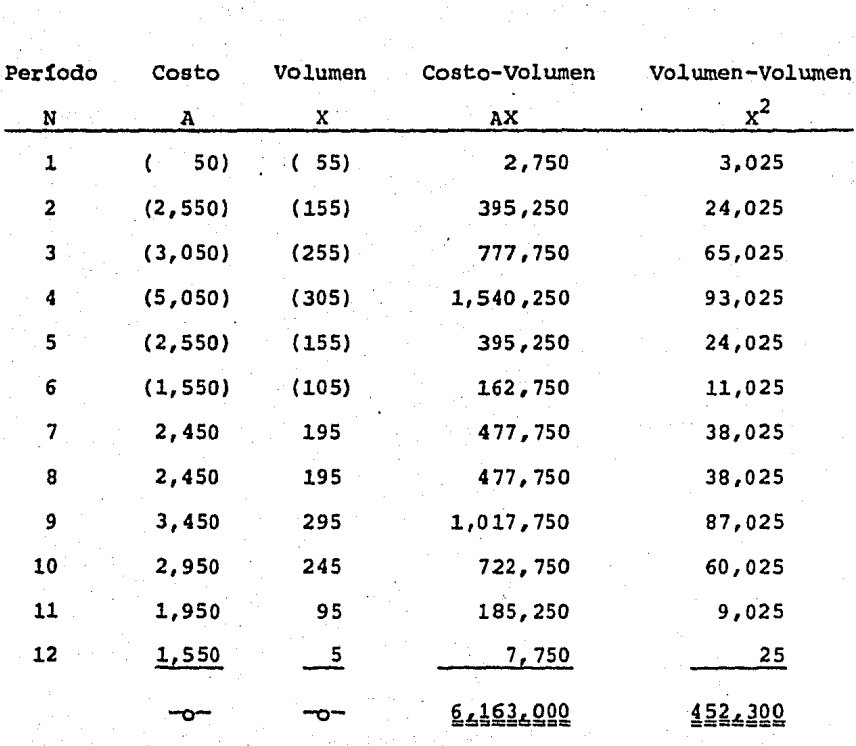

 $\bar{X}$  - X, y así sucesivamente.

#### Donde:

6,163,000 Coeficiente de variabilidad 13,6259  $\blacksquare$ 452, 300

Ruptura de los costos.

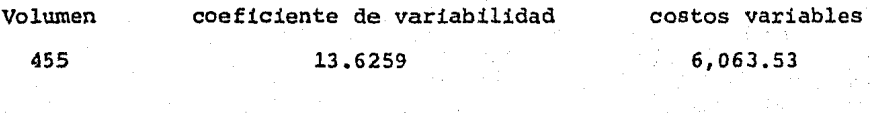

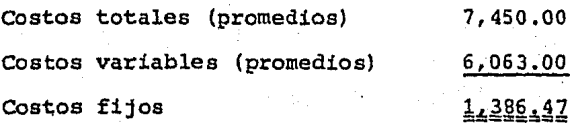

Como ha podido observarse, a través de las distintas técnicas se puede determinar en las distintas partidas de costos semivariables, la parte fija y la cuota variable que existe en cada una.

Ahora bien, de las técnicas de separación expuestas se mostrará un resumen de comparaci6n con la variabilidad general.

1) Puntos dispersos:

Variabilidad general =  $\frac{89,400}{5,340}$  (12x1,200)

$$
\frac{\Sigma A - NB}{\mathcal{L} X} = \frac{89,400}{5,340} = \frac{14,400}{1}
$$

 $14.0449$ 

Variabilidad general = <u>89,400 - (12x1,875)</u><br>5,340

 $89-400 - 22,500$ 5, 340

## 12,5281

#### 3) Promedios altos y bajos:

Variabilidad general =  $89,400 - (12x1,055.84)$ <br> $5,340$ 

 $\frac{89,400 - 12,670}{5,340}$ 

14.3689

4) Minimos cuadrados:

Variabilidad general =  $89,400 - (12 \times 1, 386.47)$ <br> $5,340$ 

 $89,400 - 16,637.64$ s,346

13.6259 =======

5) Desviación estándar de mínimos cuadrados:

 $Variable 1110$ ad general =  $89,400 - (12x1,286.47)$ 5, 340

> $89,400 - 16,637.64$ 5, 340

> > 58

13.6252

CUADRO COMPARATIVO DEL COEFICIENTE DE VARIABILIDAD Y LA VARIABILIDAD GENERAL.

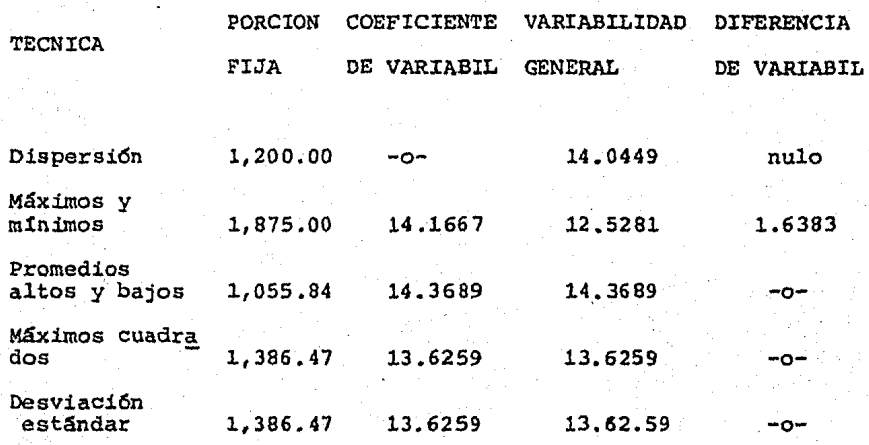

Como podrá observarse, las técnicas que ofrecen mayor exactitud en el rompimiento de los costos son las de promedios altos y ba jos, la de mínimos cuadrados y la de desviación estándar de m! nimos cuadrados.

Debido a su forma de encontrar el resultado y mezclar los com- ponentes, es más recomendable usar las técnicas de mínimos cuadrados *6* la de desviación estándar de mínimos cuadrados.

2.3 Aplicación'del análisis marginal en las distintas alternativas.

No cabe duda que una de las características que debe reunir un director de finanzas o de empresa, es la habilidad para tomar decisiones adecuadas a fin de resolver los problemas que se le presenten, es decir, guiar a su compañía por el camino correcto cuando se tenga que elegir entre varias alternativas.

Ahora bien, los pasos que se deben seguir en la mayoría de los problemas de selecci6n de alternativas, pueden ser los siguien tes:

-Definici6n del problema y de las posibles soluciones. -Medir *y* evaluar las consecuencias de cada alternativa que pueda expresarse en términos de cantidades.

-Evaluar las consecuencias que puedan expresarse en términos cuantitativos para reflexionar sobre ellas *y* comparar contra las consecuencias mesurables.

-Tomar una decisi6n.

Los problemas de selección de alternativas y toma de decisiones son muy variados, de acuerdo al tipo de empresa de que se trate.

Se encuentran problemas de determinaci6n de políticas, de fijaci6n de precios, de producir o comprar determinado artículo, de ventas adicionales a precios inferiores.

La aplicaci6n que tiene el análisis marginal en la alternativa

de fijación de precios, de determinar si los costos variables son de tal forma preponderantes, que absorben una gran parte -del precio de venta, resultando as1, un bajo índice de contri- bución marginal, en este caso se dice que la empresa es sensi- tiva al precio *y* cualquier decisión que se torne para disminuirlo, será necesario hacer estudios exhaustivos antes de llevar a cabo tal modificación, por el contrario, cualquier decisión que se tome, que tienda a aumentar el precio será de considerable conveniencia.

Es importante señalar que antes de tomar una decisión para fija ci6n de precios se requiere efectuar estudios del mercado y -- principalmente conocer la elasticidad de la demanda, pues de no hacerlo, estará ignorando al principal interesado en el mecanis mo del precio, que es el consumidor.

Otra aplicación del análisis marginal es tomar una decisión sobre la alternativa de producir o comprar.

Existen variadas razones que justifican que una empresa desee comprar parte de su trabajo de producción; falta de capacidad en su turno, o el tener que recurrir a un segundo turno, deseo de utilizar su capacidad en un trabajo más rentable, utiliza-- ción de las instalaciones y la destreza de los vendedores y volumen insuficiente para el pleno empleo de la mano de obra de la empresa, etc..

La decisi6n debe basarse en el costo efectivo adicional, este costo efectivo adicional no surge si se ha optado por comprar, y los demás costos no cambian, independientemente de que se tra te de una compra o de una fabricaci6n.

La mejor manera de valorar esta opción de comprar o fabricar, consiste en comparar los costos variables de fabricaci6n con - los costos variables de compra, comparando después los ahorros en efectivo con el capital adicional necesario para fabricar, a fin de dilucidar si se va a conseguir o no el rendimiento ade- cuado.

·obsérvese el análisis de comprar o producir 20,000 artículos anuales.

El proveedor que lo surte lo hace en \$22.00 por unidad.

En caso de producirlo se requerirían los costos siguientes:

Costos variables por unidad:

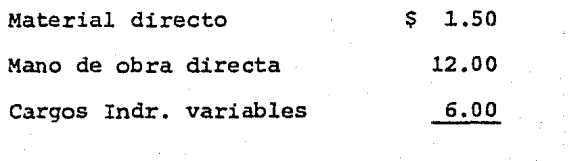

<u>19.50</u>

Costos fijos:

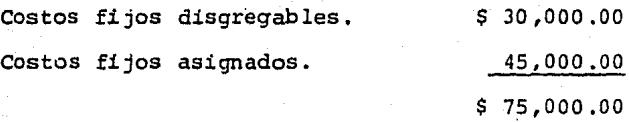

Los costos fijos disgregables son aquellos en los que es necesa rio incurrir en caso de elaborar el producto.

Los costos fijos asignados son aquellos en los que hay que incu rrir hagase o no la fabricación del producto.

Con los anteriores datos se llegaría al importe de la produc-- ci6n anual de 20,000 artículos.

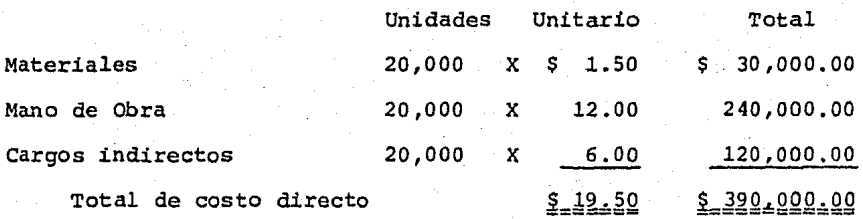

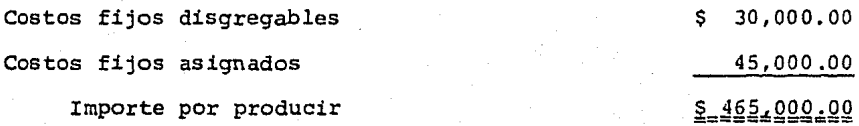

Por comprar se tendría que pagar £140,000,00

La decisión aparentemente acertadá será la de comprar, sin em- bargo hay que considerar que se está incluyendo indebidamente en el costo de producci6n, los costos fijos asignados, por lo que, dado su carácter irrelevante, no deben ser incluídos en -los costos.

La comparaci6n adecuada debe ser:

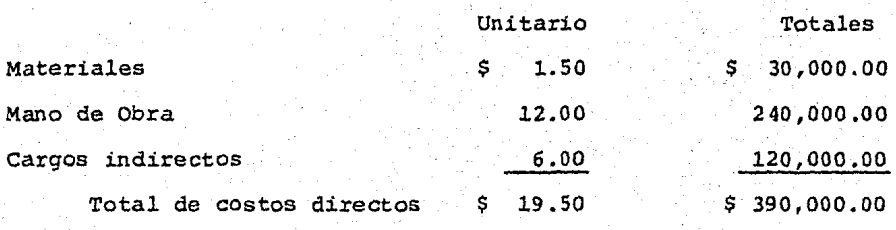

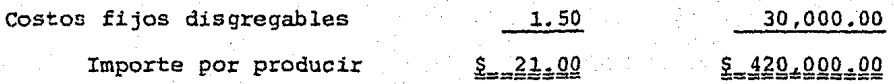

Siendo la diferencia total de \$ 20,000.00 *y* un ahorro unitario marginal (costo de compra menos costo directo de producci6n) de \$ 2.50, estos datos nos indica que es más conveniente producir que comprar.

Existen posibilidades de colocar ventas adicionales a precio me nor al que impera en el mercado doméstico, como ejemplo de ello están; las ventas al gobierno y ventas al exterior, en ambos -casos, el productor tiene que competir con los productores de -

otros países, en situaciones económicas, potencialidad técnica, etc., para poder ofrecer el producto a un precio que a pesar de los gastos de transporte y derechos aduanales, aún resulta me- nor que el que impera en el mercado interior. Aquí también re- sulta de gran valor el conocer la integración de los costos, en su parte fija y variable, y habrá que comparar el precio de ven ta ofrecido, tan solo con el costo variable más la erogación va riable que se tendría por unidad al efectuar las ventas de ex- portaci6n o ventas al gobierno. La utilidad adicional que se - tenga será la diferencia que resulta de restar al precio de ven ta, el costo variable (incluyendo éste, cualquier partida adi~ cional resultante) *y* multiplicarlas por el ndmero de unidades solicitadas bajo estas condiciones.

# C A P I T U L O 3

EL PUNTO DE EQUILIBRIO ECONOMICO EN EL ANALISIS FINANCIERO.

3.1 Concepto.

3.2 El apalancamiento operativo.

3.3 Determinaci6n de niveles de equilibrio y rentabilidad.

3.4 Usos principales.

3.1 Concepto.

El punto de equilibrio económico fue descubierto aproximadamente en el año de 1920, por el Inq. Walter Rautenstrauch, profe- sor de la Universidad de COlumbia en Nueva York.

Rautenstrauch encamin6 sus investigaciones, al campo de las relaciones existentes entre costos-volúmenes-utilidades en las em presas, llegando a la conclusión de que todas las empresas guar dan particulares características que deben tomarse en considera ci6n para determinar también distintos puntos de equilibrio.

El concepto de separar los costos fijos y variables, *es* decir, costos que varían con el tiempo, y costos que varían con el nivel de operaci6n, son la base de la técnica del análisis del - punto de equilibrio.

El punto de equilibrio es definido por el autor Spencer Tucker como: "el punto o nivel de ventas en que cesan las pérdidas *y*  empiezan las utilidades o viceversa".

El autor Oavid H. Li dice: "es el punto de intersecci6n en el que, el ingreso y el costo total se igualan".

Steven E. Bolten catedrático de la Universidad de Houston expre sa: " el punto de equilibrio es el volumen de producción con el

cual el ingreso total compensa exactamente los costos totales".

La técnica del punto de equilibrio es la herramienta que pone a disposición de la gerencia una amplia información sobre el análisis de las relaciones entre costo-volumen-utilidad, lo cual permite valorar los riesgos, identificar alternativas y medir cuantitativamente los resultados previsibles de una decisi6n.

El utilizar la técnica del análisis del punto de equilibrio en las empresas es indispensable ya que:

- Permite conocer el nivel de ventas en el cual la empresa iguala sus ingresos y sus costos.

- Permite conocer la clasificación de la empresa por su sen sibilidad a los cambios de precio y de volumen, facilitando la estrategia de mercadotecnia.

- Facilita la planeaci6n de utilidades, al determinar los volúmenes de operación por encima del nivel del punto de equili brio.

- Facilita la preparación de informes a base de gráficas, proporcionando datos mültiples en una sola perspectiva.

- Permite conocer el potencial de utilidades de que dispone
la empresa, comparando la capacidad de producci6n y ventas.

La forma más común de ilustrar la técnica del punto de equili-brio es a través de la gráfica. La elaborací6n de la gráfica en un plano de coordenadas, donde el eje de las ordenadas (Y) re- presenta los ingresos y los costos, y el eje de las abcisas (X) los volúmenes de unidades vendidas y/o producidas.

A continuaci6n se representa la gráfica del punto de equilibrio de voldmenes, ingresos y costos, donde:

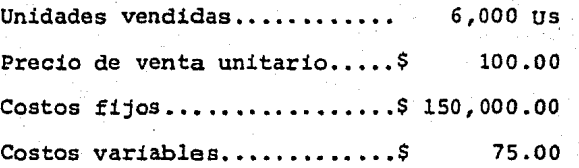

La gráfica siguiente nos muestra los costos fijos representados por una linea horizontal, ya que son constantes independiente-mente del volumen, dicha linea parte del eje vertical en el pun to correspondiente a S 150,000.00. Los costos totales son la suma de los costos fijos y costos variables, se traza la linea que los representa partiendo del eje vertical en el punto equivalente a \$150,000.00 importe de los costos fijos, a medida que aumenta el nümero de unidades vendidas y/o producidas la - recta se desplaza de izquierda a derecha y hacia arriba por el monto de las unidades adicionales multiplicadas por \$ 75.00 de

GRAFICA DEL PUNTO DE EQUILIBRIO DE VOLUMENES, INGRESOS Y COSTOS.

Ingresos y costos

 $( '000 s)$ 

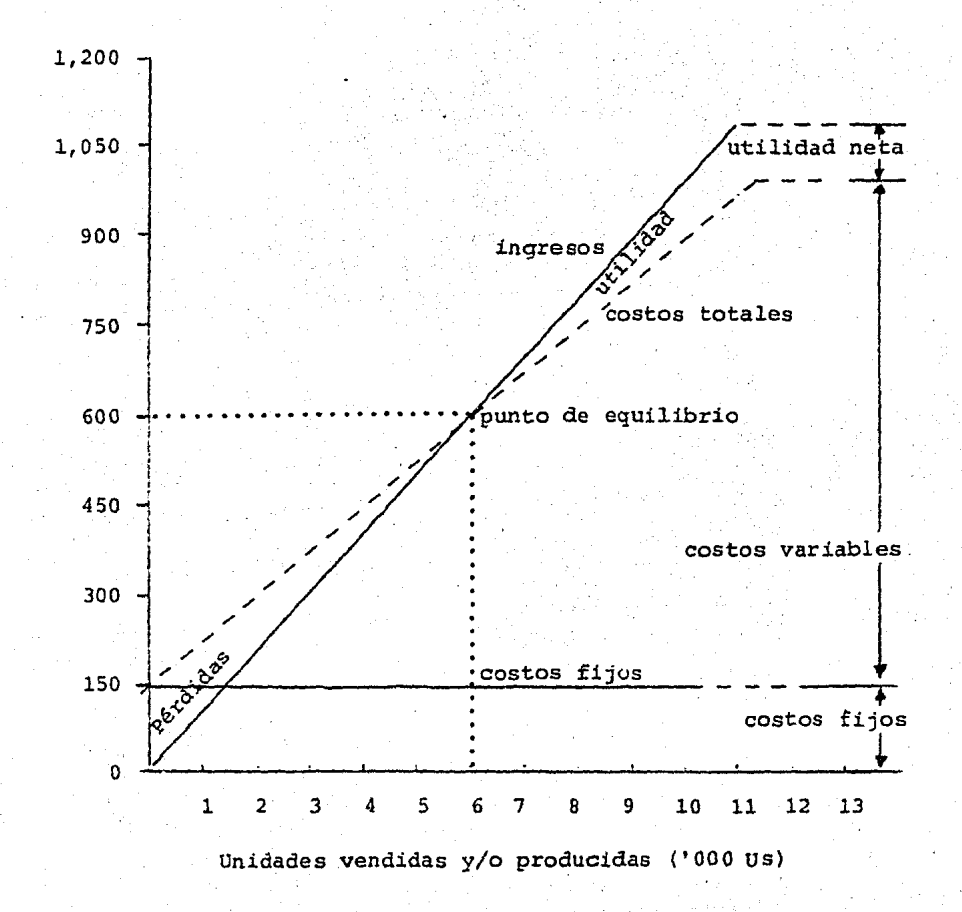

los costos variables por unidad. La linea del ingreso total se traza iniciando del origen, debido a que el ingreso se relaciona directamente con el volumen, el ingreso se incrementa en \$ 100.00 por cada unidad vendida.

En el punto en que las líneas de ingresos y costos totales se intersectan (a un volumen de 6,000 unidades), se ha alcanzado una situacidn de equilibrio sin beneficio ni pérdida, ya que - los ingresos totales de \$ 600,000.00 en ese punto son sufi-- cientes para compensar los costos fijos de \$ 150,000.00 y los costos variables de 6,000 unidades a \$ 75.00 c/u (\$450,000.00) si la operación rebasa este punto, los beneficios comienzan a aparecer; mientras que a volúmenes inferiores a 6,000 unidades, se incurre en pérdidas.

71

Soluci6n algebráica al punto de equilibrio.

#### Donde:

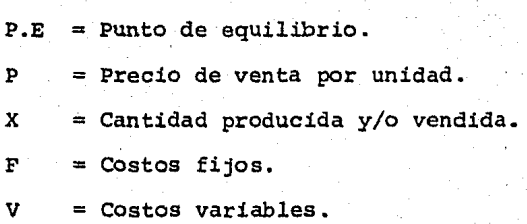

Fórmuļa:

P.E.x = 
$$
\frac{F}{F - V}
$$
 Punto de equilibrio en unidades  
P.E.g =  $\frac{F}{1 - \frac{V}{P}}$  Punto de equilibrio en pessoas

# Ejemplo:

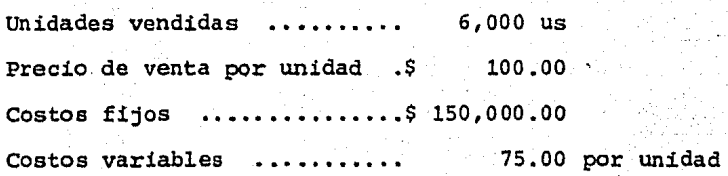

Ilustraci6n:

2000年10月

$$
P.E.X = \frac{F}{P - V}
$$

$$
\frac{$150,000.00}{$100 - 75}
$$

\$150,000.00 \$25

£4000 unidades

$$
P.E \cdot \zeta = \frac{F}{1 - F}
$$

\$150,000.00  $1 - \frac{$75}{$100}$ 

\$150,000.00  $1 - 75$ 

# \$150,000.00

## 5.600,000.00

He aquí las formas en que el ejecutivo de finanzas puede calcular el punto de equilibrio para cualquier proyecto considerando las estimaciones del precio de venta y los costos fijos y varia bles.

Teniendo €ste, se puede analizar el volumen de producci6n que se requiere para evitar la operaci6n con pérdidas y ver si es razonablemente accesible, además, puede usar el concepto de -- equilibrio para incorporar al análisis el medio de operación; por ejemplo, evaluando métodos alternativos de producción y el efecto que pueden producir las diferentes proporciones de cos- tos fijos y variables en las utilidades de operación.

## 3.2 El apalancamiento operativo.

Consiste en la extensión con que los costos fijos se usan en la operación, y se emplea el análisis del punto de eguilibrio para analizar el grado de apalancamiento de operaci6n alcanzado.

El apalancamiento de operación se presenta siempre que la empre sa pueda aumentar la producción y las ventas sin un aumento pro porcional de los costos fijos. En tal circunstancia, las utilidades de operaci6n, o sea las que se relacionan directamente - con la producción y la venta del producto, aumentan proporcio- nalmente más de lo que aumenta las ventas.

El grado de apalancamiento operativo se define como el cambio-· porcentual en el ingreso de operaci6n que resulta de un cambio porcentual en unidades vendidas.

El grado de apalancamiento operativo es una forma del concepto de elasticidad<sup>6</sup>. Puesto que el apalancamiento de operación es una elasticidad, varía segdn el lugar particular de la gráfica de equilibrio que se considere.

(6) Elasticidad es el cambio porcentual de la cantidad demandada con el cambio porcentual del precio que lo provoca. Introduc-- cion a la Economía Positiva, autor Richard G Lipsey, Editorial  $V$ inces,  $S.A. \ldots$ . pág 115.

El grado de apalancamiento será mayor en una empresa que tenga costos fijos elevados y costos variables bajos que en otra que tenga costos fijos bajos y costos variables elevados. El grado exacto dependerá de las proporciones relativas de los dos tipos de costos y del nivel actual de producci6n.

Para mejor comprensión del grado de apalancamiento operativo, se presenta el siguiente ejemplo donde se comparan tres compa- ñías "A", "B" y "C", con distintos grados de apalancamiento cada una.

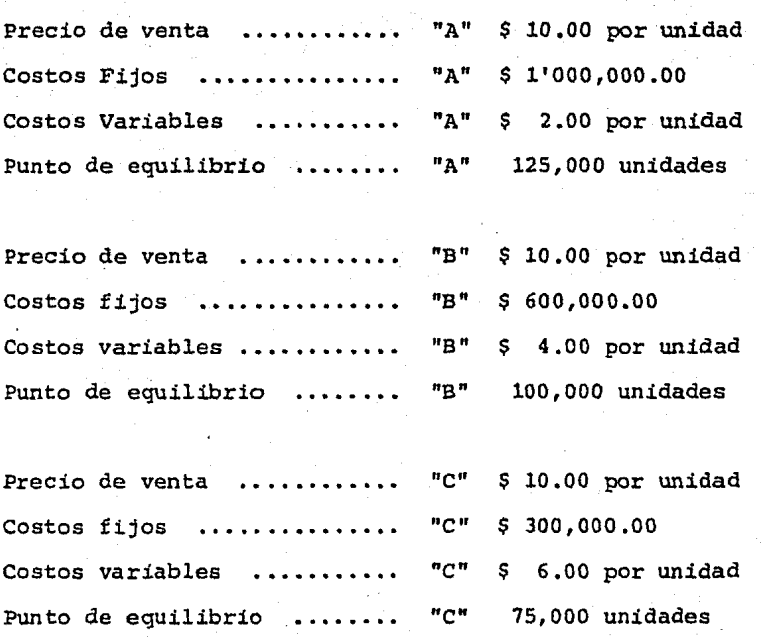

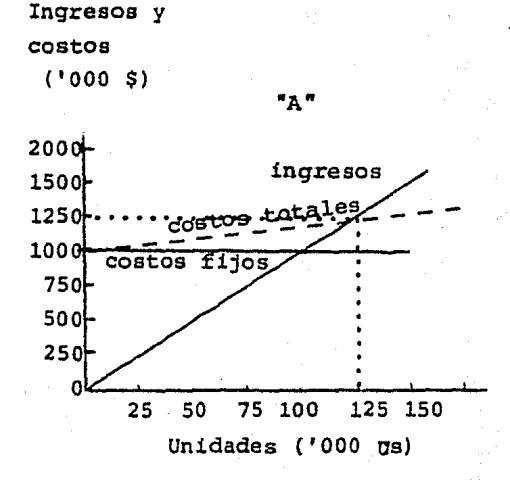

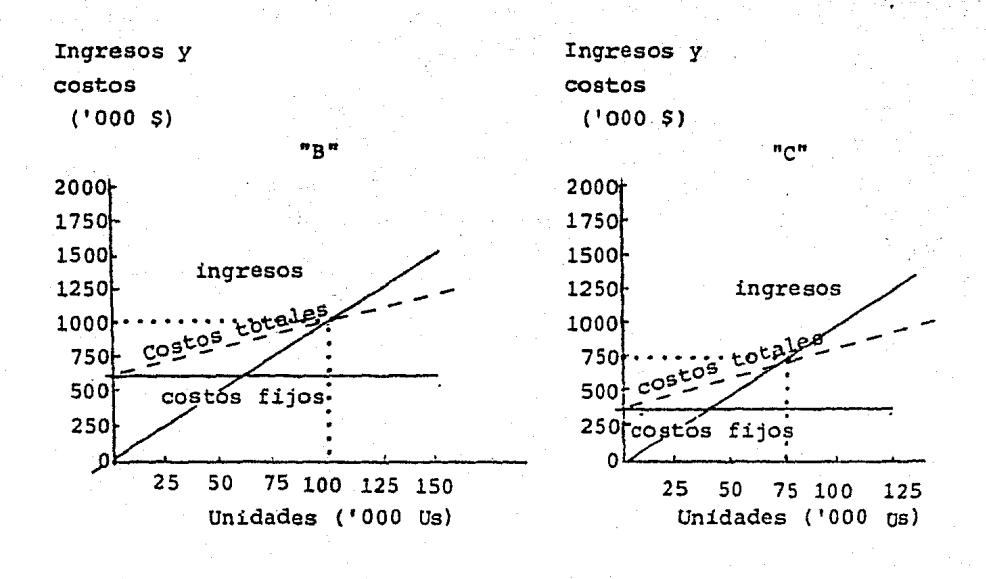

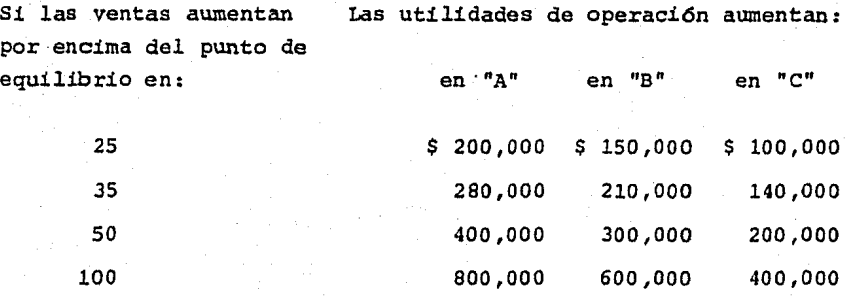

La empresa "A" tiene los costos fijos más elevados, está alta- mente automatizada por lo que requiere muy poca mano de obra -por unidad producida. En esta empresa, los costos fijos son muy elevados debido al cargo por depreciación de la maquinaria em- pleada, por lo que el punto de equilibrio se encuentra a mayor altura que el de las empresas "B" y "C".

Sin embargo cuando la empresa "A" alcanza su punto de equili--brio, sus utilidades aumentan con mayor rapidez que las otras empresas, como lo muestra el cuadro anterior.

La empresa "B" se considera que tiene una cantidad normal de - costos fijos de operación, realiza sus funciones de producción en la misma extensión que una empresa industrial mediana, la em presa "B" alcanza su punto de equilibrio en un nivel de opera- ci6n más bajo que la empresa "A". En un nivel de ventas de 125,000 unidades, "B" gana \$150,000 mientras que "A" llega al punto de equilibrio.

La empresa "C" tiene una cantidad relativamente pequeña de costos fijos, no tiene mucho equipo automatizado, por lo tanto, su costo por depreciaci6n es bajo. Es importante observar que la l!nea de costos variables tiene una pendiente relativamente -- abrupta, lo que denota que sus costos variables por unidad son mayores que los de las otras empresas.

Cálculo del grado de apalancamiento de operación.

Desarrollo de la fórmula.<sup>(7)</sup>

Grado de apalancamiento de operaci6n en x uni dades de ventas. -

Porcentaje de cambio en el ingreso de operación<br>Porcentaje de cambio en las ventas

78

$$
GAOx = \frac{U t 111 d \text{ad}}{0 \text{u} \cdot \frac{Q_1}{Q_2}}
$$

Si la utilidad inicial es Q(P-C) - F *y* el procentaje de cambio en la utilidad será por lo tanto:

$$
\frac{Q(P - C)}{Q(P - C)} = F
$$

(7) Administraci5n Financiera de Empresas. J. Fred Weston y -- Eugene F. Brigham.....pag 376.

Donde el numerador Utilidad del GAOx se sustituye por; Utilidad la ecuación quedará  $Q(P - C)$ <br> $Q(P - C) - F$ 

$$
\frac{Q(P-C)}{Q(P-C)} = \frac{Q(P-C)}{Q(P-C)} = \frac{Q(P-C)}{Q(P-C)} = \frac{Q(P-C)}{Q(P-C)} = \frac{Q(P-C)}{Q(P-C)}
$$

El cálculo para la compañía "A", compañía "B" y compañía "C" se efectuará con la fórmula siguiente:

GAOx = 
$$
\frac{Q(P - C)}{Q(P - C)} - F
$$

donde:

 $Q =$  Número de unidades producidas y/o vendidas. P = Precio de venta por unidad. C = Costos variables por unidad.

 $F = Total$  de costos fijos.

Ejemplo;

El grado de apalancamiento operativo en 150,000 unidades. Compañía "A"

 $150,000(10.00 - 2.00)$   $- 11000,000 - 1200,000 = 2$ <br> $150,000(10.00 - 2.00) - 11000,000 - 2200,000$  $GAO<sub>A</sub>$ 

$$
GAOB = \frac{150,000(10,00 - 4.00)}{150,000(10,00 - 4.00)} - \frac{900,000}{600,000} = \frac{300,000}{300,000} = \frac{3}{5}
$$

150,000(10.00 - 6.00) tso,000(10.00 - 6.oo) - 300,000  $GAO_C$  = 600,000  $=$  $\frac{2}{3}$  $=$ JOO, 000

El grado de apalancamiento operativo significa que a un incre- mento en las unidades vendidas del 100% se produce un incremento en las utilidades, del 600% en la compañía "A", del 300% en la compañía "B" y del 200% en la compañía "C".

En el ejemplo anterior se advierte que las utilidades de la com pañ!a "A", empresa que tiene mayor apalancamiento operativo son más sensible a los cambios en el volumen de ventas, mientras - que la empresa "C" que sólo tiene una pequeña cantidad de apa- lancamiento de operaci6n, es relativamente insensible a los cam bios en el volumen de ventas.

Se pueden seguir los efectos que producen en la empresa un alto grado de apalancamiento operativo:

a) La empresa tiene que efectuar un fuerte desembolso para adquirir los medios de producci6n.

b) A niveles reducidos adquiere los costos variables, pero tiene que conservar la planta *y* el equipo.

. 80

e) La producci6n aumenta hasta el punto de equilibrio.

d) La producci6n continúa aumentando sin que haya necesidad de ampliar la planta ni el equipo, los ingresos que son obtenidos del excedente del P.E. serán las utilidades de operaci6n.

e) Una disminuci6n en la producci6n, debida a una recesi6n en los negocios obliga a la empresa a reducir sus fuerzas de trabajo y a disminuir sus compras de materias primas, pero no reduce la planta, el equipo, ni los costos fijos, de manera que disminuyan las utilidades de operaci6n.

f) Las fluctuaciones de las utilidades de operación con tindan a medida que la producción aumenta o disminuye. La magni tud de las fluctuaciones dependerá del nivel de apalancamiento de operaci6n, que es posible medix.

3.3 Determinaci6n de niveles de equilibrio y rentabilidad.

La estrategia de financiación representa la selección y equilibrio de las proporciones relativas de propiedad y fondos de deu da, que ocasionen un nivel de rentabilidad aceptable, con la de bida consideración de los riesgos comerciales y de las obliga- ciones en atención de la deuda.

Esto hace referencia al uso prudente de las obligaciones de deu da de costos fijos y a la inversión de tales fondos en oportuni dades con ganancias potencialmente superiores a las propias -- obligaciones de intereses.

Es necesario hacer hincapie de un análisis más detallado de la importancia de la nivelación financiera (relación entre el rédi to total y la utilidad por acci6n) y de la nivelación operativa (relación entre volumen de ventas y gastos de operación), fer- mando una versión simplificada de un proyecto financiero a largo plazo.

La nivelación operativa hace relación a las condiciones frecuen temente favorables de la existencia de un elemento estable del costo (costo fijo o del per!odo) como soporte de una amplia gama de volumen de operaciones. Esta condici6n tiende a exagerar la rentabilidad de los niveles de operaciones más elevados, ya que cada unidad de producci6n adicional constituye a un margen de utilidad apreciable, basado únicamente en costos estrictamen te variables. Una vez que se han recuperado todos los costos fi jos mediante un nivel minimo de operación, las utilidades se in crementarán en forma proporcionalmente más r&pida que el tipo de incremento en el propio volumen.

Los siguientes ejemplos nos muestran la introducción de la proporcionalidad.

1ª Ejemplo.- Condiciones básicas.

Precio de venta por unidad......\$ Costo variable por unidad ......\$ 750.00 250.00 Costos fijos ...................\$ 200,000.00

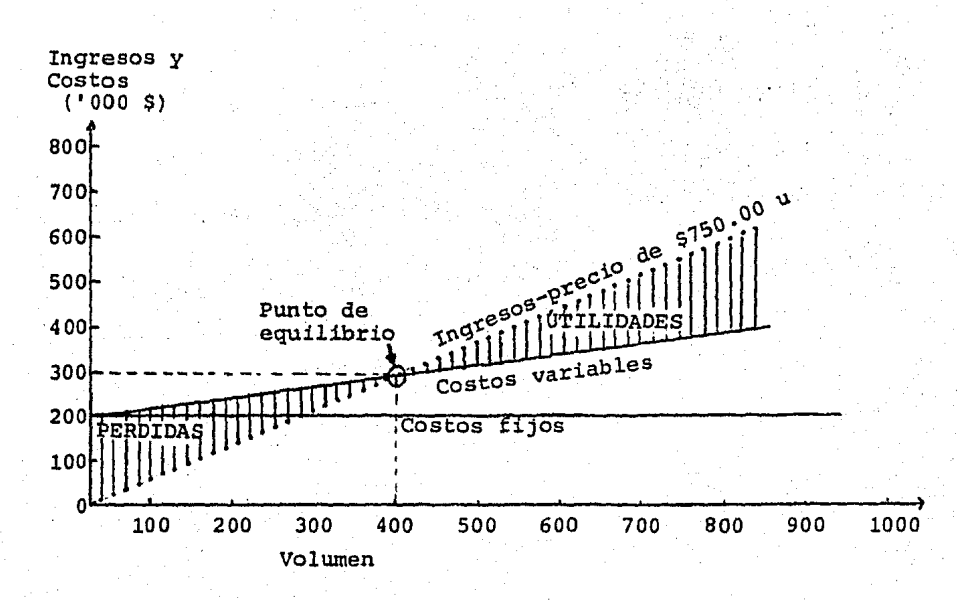

Utilidades y pérdidas en función del volumen.

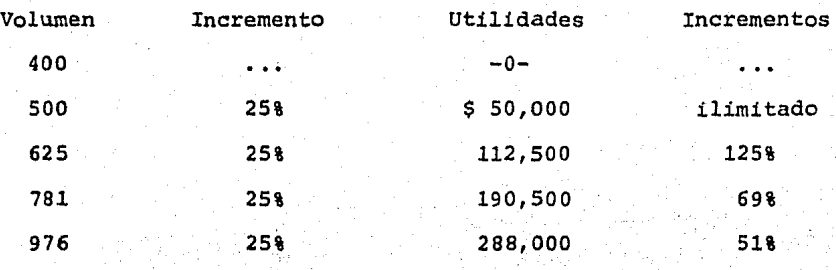

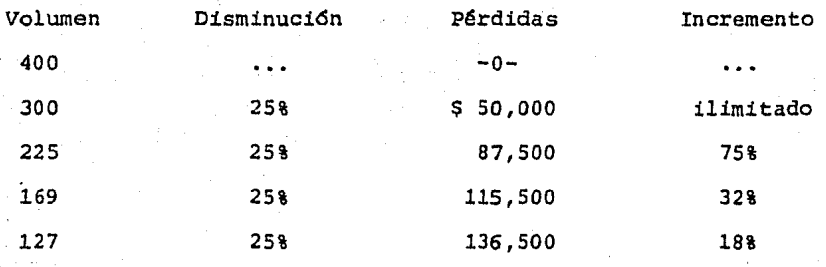

El aspecto más interesante del diagrama de equilibrio, sin em-bargo es la introducci6n de la proporcionalidad. Una serie de incrementos del 25% en volumen por encima del punto de equili- brio darán como resultado unos cambios porcentuales más amplios en el desarrollo de las utilidades.

La tabla anterior muestra un declive gradual en el procentaje de crecimiento de las utilidades, desde ilimitados a un 51%. De un modo similar, a medida que el volumen decrece por debajo del punto de equilibrio en decrementos del 25%, el ritmo de pérdi-das desciende desde ilimitadas a un 18%, a medida que el volu- men se acerca a cero.

Así, los cambios en las operaciones cercanas al punto de equili brio, tanto en sentido ascendente como descendente, producirán oscilaciones apreciables en las ganacias. Cuando más cerca está una empresa del punto de equilibrio, más notables serán los resultados en beneficios ocasionados por los cambios de volumen.

2ª Ejemplo.- Costos fijos reducidos en \$25,000

Precio de venta por unidad...... \$ Costos variables por unidad.....\$ 750.00 250.00 Costos fijos....................\$175,000.00

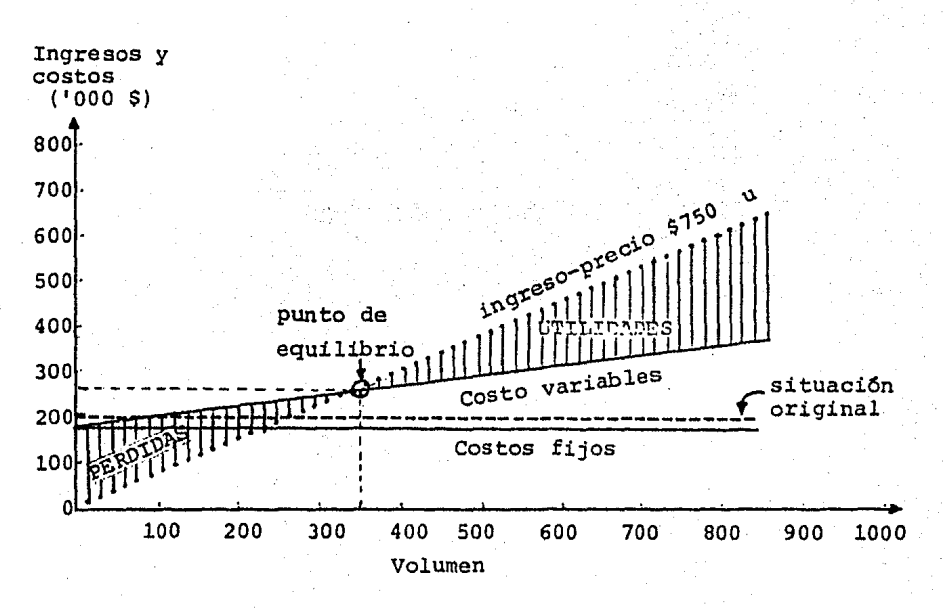

Utilidades y pérdidas en función del volumen.

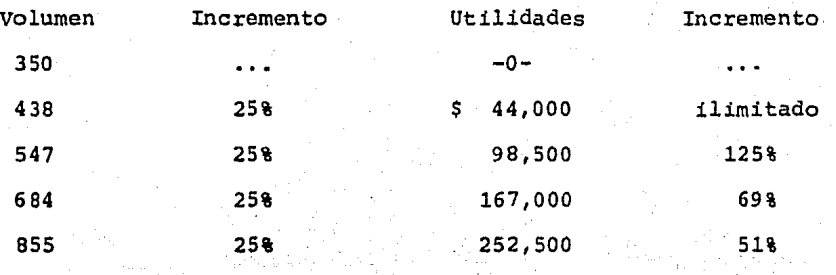

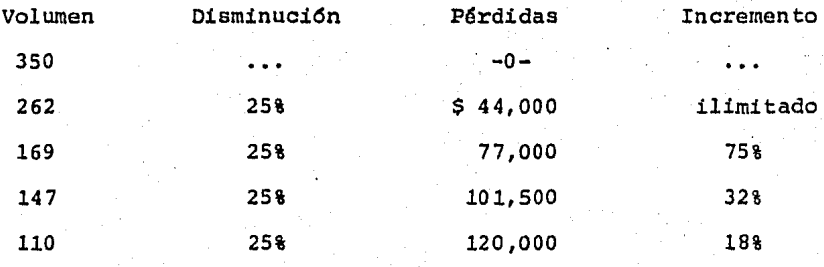

Disminuir el nivel de los costos fijos mediante una reducci6n enérgica en los costos generales, el efecto puede ser una dismi nuci6n significativa del punto de equilibrio. En consecuencia, el efecto en el alza de las utilidades se desplaza a un nivel inferior de operaciones.

Partiendo del punto de equilibrio reducido en 350 unidades, los incrementos *y* decrementos del 25% en volumen conducirán a unos incrementos en utilidades y pérdidas similares al 1<sup>4</sup> ejemplo.

La reducci6n del costo fijo, por tanto, es un medio muy directo *<sup>y</sup>*efectivo de disminuir el punto de equilibrio para una posi-- ci6n mejorada de las utilidades.

JA Ejemplo.- Costos variables reducidos en \$25.00 por unidad.

La figura de la gráfica *y* la tabla de utilidades *y* pérdidas en función al volumen se construyen similarmente a los dos ejem--plos anteriores, con el punto de equilibrio en 381 unidades.

Cualquier esfuerzo empleado en reducir los costos variables (in crementando con ello la contribución marginal) pueden tener similarmente un efecto saludable en las utilidades a niveles ac- tuales, así como en los movimientos del propio punto de equilibrio.

La reducción aplicada repercute únicamente en una pequeña parte del costo total, ya que la misma sólo a la plena capacidad de - 1,000 unidades iguala el impacto de la utilidad de \$25,000, importe de la reducción de costos fijos en el.ejemplo anterior. - A niveles de operación inferiores, la reducci6n en el volumen unitario y la escasa importancia de los costos variables se com binan para minimizar el efecto de este cambio. Sin embargo, el resultado es claramente una mejora en la situación de equili---. brio *y* el logro de un alza en las utilidades en la escala de - volumen.

4~ Ejemplo.- Precios reducidos en \$50.00 por unidad.

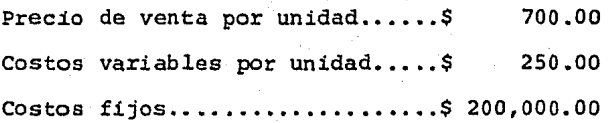

LOs cambios ·de precio son quizá el ajuste más complejo de analizar, ya que repercute en el equilibrio competitivo e influirá directamente en *el* volumen que una empresa puede vender.

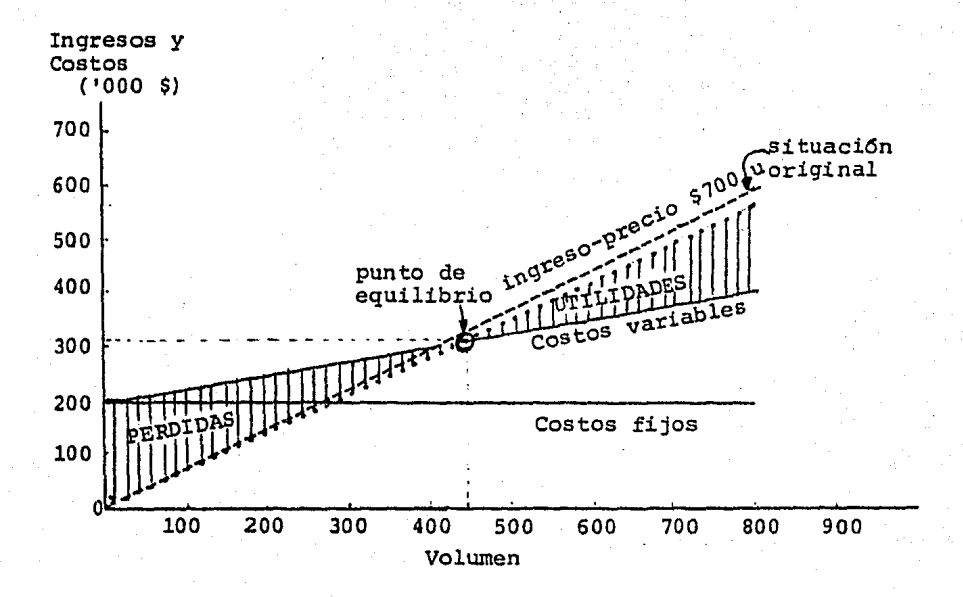

Utilidades *y* pérdidas en funci6n del volumen.

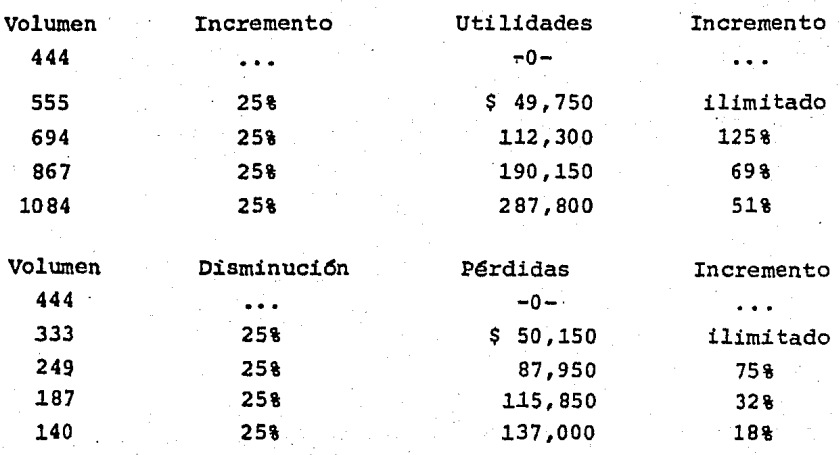

La elevación del precio puede influir, más que proporcionalmente, en el volumen que puede venderse y de este modo disminuir en realidad el beneficio total conseguido. A la inversa, la dis minuci6n del precio puede hacer algo más que recuperar la aportación perdida en todas las unidades, incrementado el volumen unitario total que puede venderse en comparación con la compe- tencia.

Los cambios de precio influyen en los resultados operativos internos, pero pueden tener una recuperación aún más pronunciada y duradera en el ambiente competitivo. Si puede obtenerse duran te algún tiempo una ventaja de un volumen más que proporcionado mediante las reducciones de precio, puede ser prudente hacerlo, por otra parte, si se espera que las reducciones de precios sean afrontadas rápidamente por otras empresas del ramo, el efecto final puede ser simplemente una disminución en las utili dades para todos los interesados, ya que no se produciría nin- gún cambio en la cuota del mercado.

La nivelación financiera con la nivelación operativa tiene una gran semejanza, ya que en ambos casos hay una oportunidad de sa car provecho del carácter fijo de ciertos costos relativos a in crementos en las utilidades.

La nivelación financiera, su ventaja surge de la noción simple de que los fondos tomados en préstamo a un tipo de interés con-

tractual fijo pueden a menudo ser utilizados a un porcentaje de beneficios de oportunidad superior al interés pagado.

Dada la capacidad de la empresa para realizar inversiones que faciliten rendimientos constantemente superiores al tipo de interés corriente, será ventajoso para ella emitir valores de ren ta fija para aumentar la ganancia por acción común. Eso signifi ca tomar prestado tanto como permita un cuadro directivo pruden te, y con ello, elevar el rendimiento sobre los recursos pro-- pios en la diferencia entre el porcentaje de utilidades y el in terés pagado.

Una ilustraci6n de un modelo simplificador de desarrollo financiero, que muestra los diversos aspectos del desarrollo de una empresa, es decir, la capitalización, rentabilidad, disposici6n de las ganancias y financiaci6n. Con los resultados podemos demostrar el efecto de políticas financieras. Se expresan tres ca sos: el primero, que muestre una empresa sin nivelación con ---\$500,000 en recursos propios, que no paga dividendos y reinvier te todas sus utilidades en operaciones similares a las realizadas hasta ahora. El segundo caso, muestra la misma empresa ha- ciendo uso de la nivelaci6n, con una proporci6n deuda-recurso propios de l:l. En el tercer caso, tomamos las condiciones del caso II, pero suponemos una distribuci6n de los dividendos del 50% de las ganancias.

Los datos expuestos para el caso I, dado un rendimiento bruto sobre el activo neto, deduciendo impuesto del 10%, los resultados, son un rendimiento neto sobre la capitalizaci6n del 10%, un rendimiento sobre los recursos propios del 10% y un creci-- miento en los recursos propios del 10%, puesto que todos los be neficios se reinvierten en la empresa.

El caso II difiere s6lo en relación con el uso de la financia- ci6n de la deuda, puesto que se ha tomado prestado \$250,000 al 4% despu6s de impuestos, lo cual se incurre a deducir \$10,000 de los beneficios sobre el activo neto, lo que reduce el importe disponible para reinversi6n a \$40,000. El rendimiento neto sobre la capitalizaci6n ha descendido al 8%, ya que se introdujo los gastos de intereses, pero el rendimiento sobre los recur sos propios, al mismo tiempo, han aumentado a 16% por la introducci6n de la nivelaci6n. Similarmente, en estas condiciones, puede mantenerse el crecimiento en los recursos propios al 16%, siempre que se reinviertan todos los fondos producidos y se con traigan pr€stamos adicionales adecuados para nuevas inversiones.

En el caso III, la introducción de los dividendos es el único cambio interviniente. Un reparto de beneficios del 50% reduce los fondos internos diponibles en \$20,000 para reinversión. Esta medida afecta seriamente el crecimiento en los recursos propios, que hasta ahora han sido reducidos a la mitad.

# cía X, S.A.

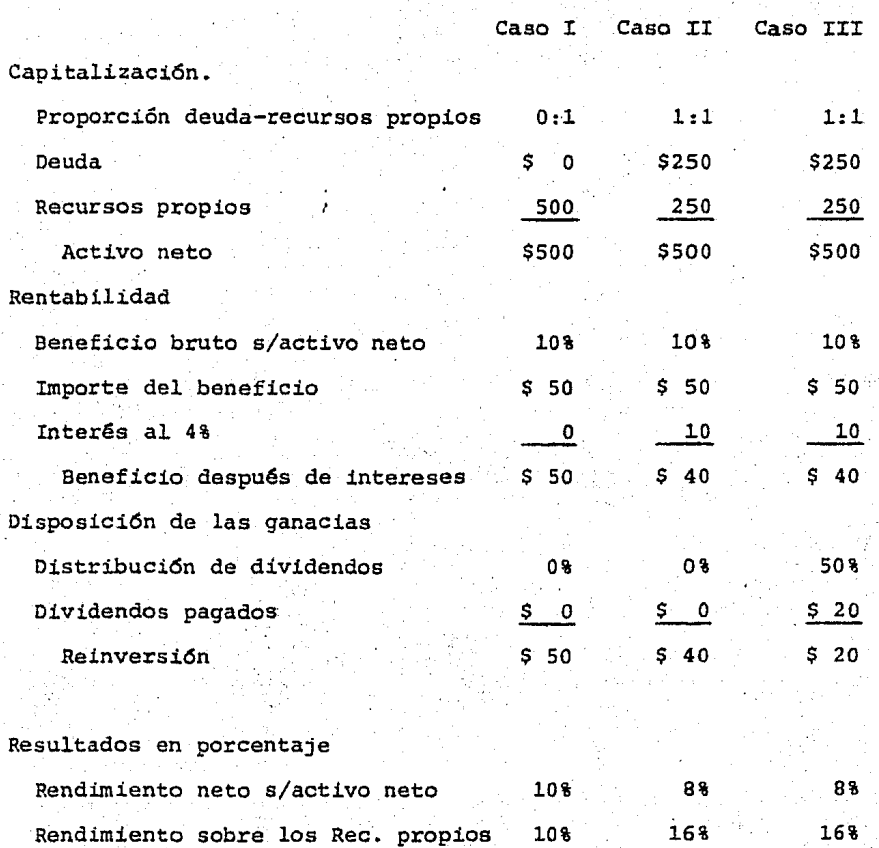

16%

16% 8%

.92

crecimiento en los recursos propios 10%

### 3.4 Usos principales.

ai Para fijaci6n de precios.

Sin duda alguna, la fijaci6n de precios es una labor en la que se concurren, por un lado, la información interna sobre aspec-tos financieros y de costos, y por el otro la información ex-- terna de mercado acerca de la elasticidad de la demanda y pro- duetos sucedáneos al que nos ocupa, basado en lo anterior, el criterio de la dirección buscará una justa evaluaci6n de las re percusiones, tanto económicas como estratégicas, en relación con lo competitivo que será el precio fijado.

Una vez reconocida la importancia de estos factores en la fijaci6n de precios, analizaremos el primero, en el cual el punto de equilibrio interviene en un papel preponderante.

Para la fijación del precio, será necesario conocer la contri-buci6n relativa que representa cada sector de la compañía, so- bre las utilidades proyectadas; basadas en ellas. establecer el punto de equilibrio más conveniente para cada sector. Para este fin, es necesario analizar las diversas alternativas que resulten, y escoger entre éstas, aquéllas que sean las más ventajo-sas.

Naturalmente que este precio está sujeto a modificaciones, con

la consiguiente correcci6n del punto de equilibrio del sector respectivo, sin embargo el primer análisis nos indicará la conveniencia de sostener, suprimir o adicionar determinados sectores de la empresa, para lo cual, se requerirá considerar los - precios del mercado en artículos similares, la relación existen te entre el nivel de producci6n equivalente al punto de equilibrio determinado *y* la capacidad total de producción del propio sector.

b) Para determinar margen de seguridad.

se puede decir que la parte de contribución que genera utilidades, proporciona un margen de seguridad en los resultados de la empresa.

Por lo tanto, el margen de seguridad es el porciento que pueden disminuir las ventas planeadas, sin que la empresa reporte pérdidas.

Es decir, este procentaje es importante en la planeaci6n de las ventas , ya que cuando las cifras de ventas reales no están cum pliendo con las cantidades proyectadas, se puede predeéir hasta qué porcentaje pueden descender las ventas sin que se reporten pérdidas.

## Ejemplo.

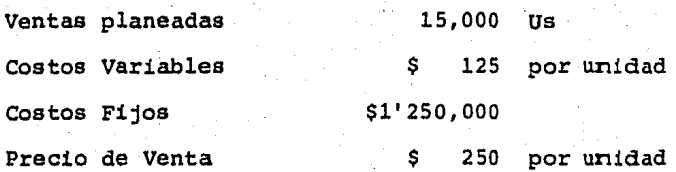

Fórmula del Margen de Seguridad.

$$
MS = \frac{U(100)}{CMT}
$$

donde;

U·= Utilidad  $CMT = Contribution$  marginal Total

C!a. X, S.A.

Estado de Resultados ( '000 \$)

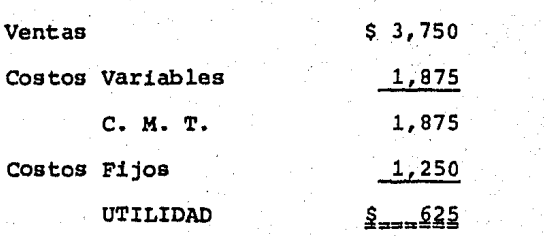

Resolucidn¡

 $MS = \frac{$625 (100)}{100}$ \$1,875

 $MS = \frac{62,500}{1,000}$ 1,875

33,333,1 MS

Lo anterior significa que las ventas pueden disminuir en un --33. 333 %, sin ocasionar pérdidas en la empresa.

c) Determinaci6n del punto de equilibrio dinámico.

EL piinto de equilibrio dinámico se define como el nivel de ventas deseado, de tal manera que garantice un razonable rendimien to sobre la inversi6n.

El punto de equilibrio dinámico está enfocado a la planeación de utilidades.

La fdrmula para su determinaci6n es la siguiente:

P.E.D. = 
$$
\frac{CF + \frac{(IF + IV) REST}{1 - ISP}}{CH - \frac{IMVV(REST)}{1 - ISP}}
$$

## Significado:

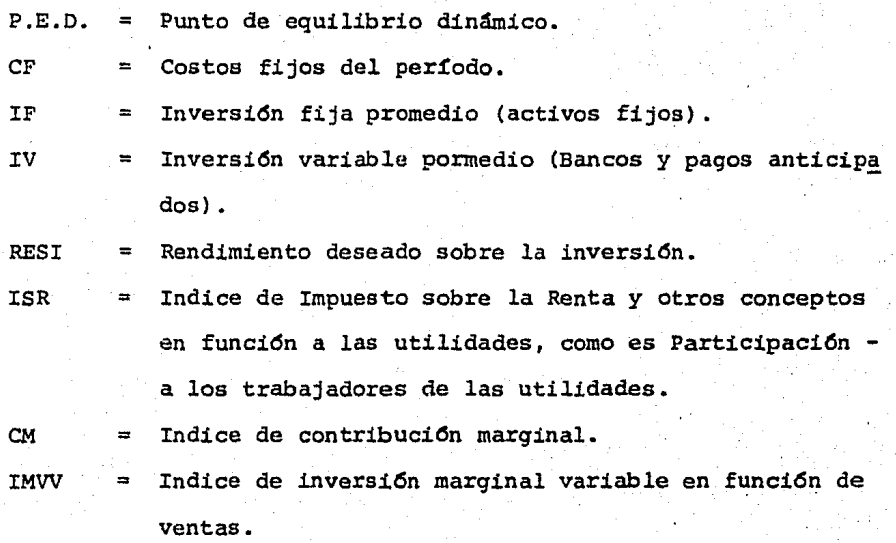

Ejemplo;

Costos Fijos Inversi6n fija promedio Inversi6n variable promedio RESI Impuestos, PTU y reservas Indice de contribuci6n marginal Indice de inversi6n marginal variable en función a ventas \$ l'B00,000 mensuales 18'000,000 mensuales 720,000 mensuales  $22.5 %$ 60.0 % 30.0 % 31 %

97.

## Resoluci6n;

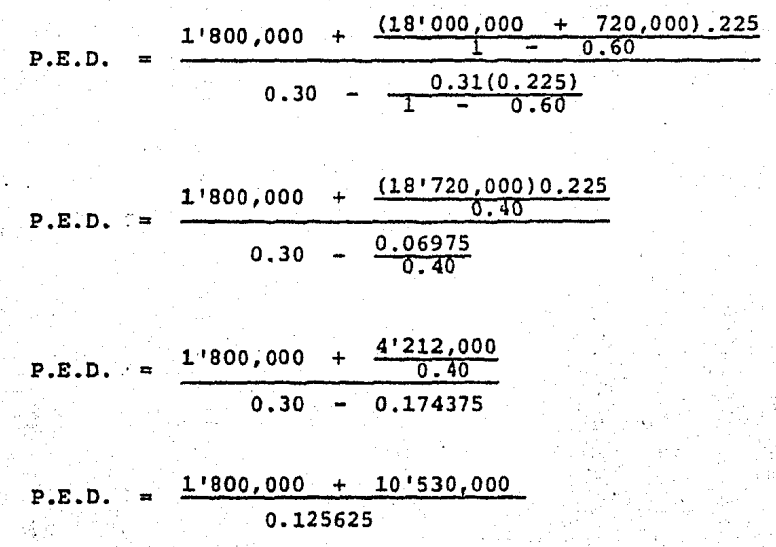

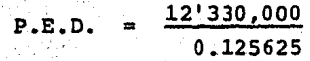

§ 98'149,254 PUNTO DE EQUILIBRIO DINAMICO P.E.D.  $\blacksquare$ 

Comprobación;

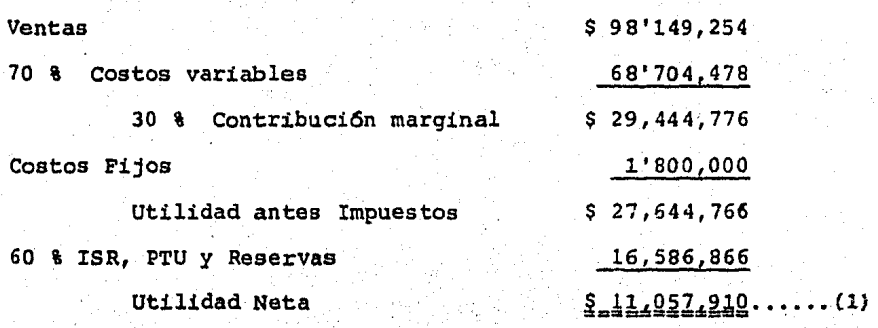

Inversión Fija Inversi6n Variable Inversión marginal variable sobre ventas \$98'149,254 al 31% Inversi6n Total \$ 18'000,000 720,000 30'426,269  $$-49.146.269$ 

22.5 % sobre \$ 49'146,269  $$ 11'057, 910, \ldots (1)$ 

Así, el punto de equilibrio dinámico en su estructura es una -aplicaci6n del punto de equilibrio económico, ya que este parte de una utilidad igual a cero.

Adicionalmente, el punto de equilibrio dinámico considera por una parte, la inversión variable y fija que se requiere a un -volumen de operación determinada, con su consecuente rendimiento sobre dicha inversión, y por el otro lado, la contribución marginal se ve afectada por la inversión marginal variable que se requerirá al mencionado volumen de operación, considerando también un rendimiento sobre la inversi6n adicional.

# CAPITULO 4

EMPLEO DEL ESTADO DE CAMBIOS EN LA POSICION FINANCIERA

4.l Definición.

4.2 Fuentes de recursos.

4.3 Aplicación de recursos.

A.

4.4 Caso práctico.

### 4.1 Definición.

El estado de cambios en la posici6n financiera se deriva esen- cialmente de un análisis de las variaciones que han ocurrido en el activo, en el pasivo y en el capital, entre dos fechas de balance. <sup>6</sup>

El estado de cambios en la posici6n financiera es el reflejo de los aumentos y disminuciones tanto en el pasivo como en el capi tal contable invertido en una empresa, y las repercusiones que necesariamente tengan tales cambios en el activo de la misma; es un registro histórico del balance inicial *y* final que indica el origen de los recursos y cómo se aplicaron.

El estado de cambios en la posición financiera, es aquel que -indica las partidas que entre dos fechas modificaron la situa- ción financiera de una empresa, ordenándolas en origen de recur sos *y* aplicaci6n de recursos. Este estado es un refinamiento del balance comparativo, en el cual se presentan los cambios que se perciben en dicho balance *y* las conexiones existentes entre dicho estado *y* el estado de resultados, en forma clara y accesible. <sup>9</sup>

.(8) La contabilidad en la administraci5n de empresas.- autor Roberto N. Anthony, editorial UTEHA, pág.....311

El estado de cambios en la posición financiera, informa de los flujos de efectivo que ocurrieron durante el período, es un registro hist6rico que indica el origen de los recursos *y* c6mo se aplicaron. Las partidas acumuladas y no pagadas, ni cobradas durante el período no se presentan en este estado, y las partidas de efectivo ocultas en el balance y en el estado de resulta dos por estar mezcladas con partidas devengadas se presentan - por separado. <sup>10</sup>

Analizando las cuatro anteriores definiciones, estoy de acuerdo con las tres primeras, ya que la ditima es más propia para defi nir un estado de origen y aplicaci6n de fondos, cuyo contenido es parecido, por lo cual, es común confundir el contenido de am bos estados *y* por lo mismo provocar confusión con respecto a la información que se intenta suministrar.

El estado de origen y aplicación de fondos.- su finalidad es -presentar el movimiento de efectivo que hubo en un período de- terminado: entradas y salidas de efectivo, haciendo su clasificación por conceptos, contiene; la existencia de fondos al prin cipiar el período: el origen de los fondos obtenidos en el pe- ríodo: por ventas de contado, por cobros a clientes, por finan-

(9) El análisis de los estados financieros y las deficiencias en las empresas.- autor Roberto Macías Pineda, editorial EASA, pag ••••• !ls.

ciamiento, etc.; la aplicación que se hizo de los fondos en el mismo período: en compras de contado, en pagos a proveedores, en nóminas, en impuestos, en renta e intereses, acreedores, etc.; y la existencia de fondos al terminar el período.

El estado de cambios en la posici6n financi.era tiene por objeto presentar en forma 16gica las dos fuentes de recursos, ajenos y propios de una empresa, en un período determinado, mostrando en forma adecuada los canales a través de los cuales se obtuvieron tales recursos, así como la aplicación que se hizo de ellos. Si la situación financiera de la empresa ha mejorado durante el pe r!odo, esta mejoría se debe al hecho de que han llegado a ella recursos adicionales de alguna fuente, los cuales se han usado para determinados fines, por lo que el estado de cambios en la posici6n financiera pone de manifiesto c6mo se proveyeron esos recursos y el uso que de ellos se hizo.

Para poder explicar las fuentes y aplicaciones de recursos es necesario dar por entendido que el balance es un todo que tiene la forma de una igualdad, donde:

## $Activo = Pasivo + Capital$

(10) Administraci6n financiera.- autor Steven E. Bolten, editorial LIMUSA, pag.....124

#### Dado lo anterior se dice:

- a) Que a todo aumento de activo corresponde un aumento de pasi vo y/o capital y viceversa.
- b) A toda disminuci6n de activo corresponde un aumento del mis mo activo, disminuci6n del pasivo y/o capital y viceversa.

4.2 Fuentes de Recursos.

En cualquier empresa los recursos provienen de cuatro fuentes:

- l) De la utilidad neta.
- 2) Por disminuci6n de activo.
- 3) Por aumento de capital.
- 4) Por aumento de pasivo.

De esta clasificación se pueden considerar como fuentes que --proporcionan recursos propios a los tres primeros, *y* la cuarta, indica los recursos obtenidos de personas ajenas a la empresa.

ll De la utilidad neta.- Los beneficios obtenidos por las ventas de mercancias, menos los costos de la misma, -producen un aumento en el activo *y* en el capital, por la misma cantidad de la utilidad neta que producen.

2) Por la disminuci6n de activo.- Dentro de este concepto
un estado normal, la disminución en un activo puede re flejarse en el aumento de otro activo o en la disminuci6n de una partida de pasivo. Podemos citar algunos ejemplos; una disminuci6n de inventarios origina un aumento en clientes o en caja; *y* una disminuci6n en caja motiva una reducción de pasivo o de capital. La depreciaci6n *y* la amortizaci6n, son deducciones de activo, pero en esencia son disminuciones que se hacen al beneficio para llegar a la utilidad neta; y en últi ma instancia por ser costos incurridos, se reflejan en una reducción de las utilidades y por ende reducción del capital, *y* sus respectivos importes deben figu- rar como fuente de recursos propios.

- 3) Por aumentos de capital.- Dentro de este concepto, las modificaciones por aumento del capital no son muy frecuentes en los negocios, pero cuando ocurren, se deben a nuevas aportaciones, además cabe mencionar las revaluaciones de activos, reservas y superavit.
- 41 Por aumentos de pasivo.- Los aumentos del pasivo indican que la empresa está haciendo uso de recursos aje- nos a ésta, ya sea mediante préstamos, compras a crédi to, o por que dieron origen a un pasivo acumulado.

4.3 Aplicaci6n de recursos.

Los recursos obtenidos de las fuentes mencionadas pueden ser aplicadas en los siguientes renglones:

- ll Por absorci6n de la pérdida neta.
- 2) Por un aumento de activo.
- 3) Por disminuci6n del capital.
- 4) Por disminuci6n de pasivo.

Examinando estos conceptos, podrá observarse que representan la situación inversa de las fuentes citadas como origen de recur-sos, lo cual nos lleva a la conclusión de que el origen y la -aplicación de recursos tienen una relación directa con la parti da doble, y examinando las causas de aplicación en diversos a- sientos, podrá observarse que "los cargos corresponden a la a-plicaci6n, en tanto que los abonos sean el origen".

1) Por absoreión de la pérdida neta.- cuando la empresa no está obteniendo beneficios de la operación, esto -representa en la empresa salida de recursos. La pérdi-. da refleja una disminuci6n en el activo, un aumento de pasivo, una disminución del capital contable o una com binaci6n de las situaciones citadas.

2) Por un aumento de activo.- Los incrementos del efecti-

vo, los inventarios, los activos fijos, y otras partidas de activo, excepto en los casos de revalorizaci6n indican que los recursos han sido aplicados en esos - conceptos.

- 3) Por disminuc16n del capital.- Este fen6meno se presenta cuando se retira parte de lo aportado por los pro- pietarios de la empresa o cuando tal devolución se hace afectando las reservas de utilidades.
- 4) Por disminución de pasivo.- Un decremento de pasivo -circulante o consolidado, indica los recursos que han salido de la empresa y los cuales han sido aplicados para reducir saldos de la deuda ajena.

4.4 CASO PRACTICO.

Para elaborar el estado de cambios en la posición fianciera, de be disponerse de un balance comparativo y de un estado de pérdi das y.ganancias, que abarque el período comprendido en el bala~ ce. comparativo.

Dependiendo de las necesidades que lo originan el estado de cam bios en la posici6n financiera pnede presentarse en forma con- densada, o si la información que se necesita es amplia y deta-llada, se elige una forma que permite presentarlo así. Siempre

debe considerarse la forma que sea la adecuada para satisfacer las necesidades que lo originan y para que pueda ser utilizado por las personas a quienes les interesa directamente.

Para mejor comprensión del tema, se presenta un balance compara tivo con aumentos y disminuciones, información complementaria, una hoja de trabajo y el estado de cambios en la posición finan ciera.

INFORMACION COMPLEMENTARIA

Laboratorios, S.A. de C.V.  $'000s$   $s$ 

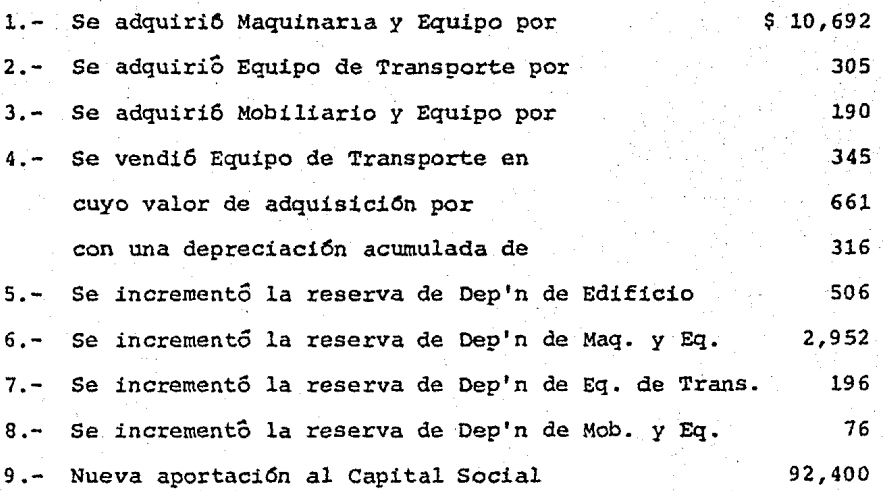

## Laboratorios, S.A. de c.v.

Estado de pambios del 30 de Mayo de 1982 al 30 de Mayo de 1983. •ooos \$

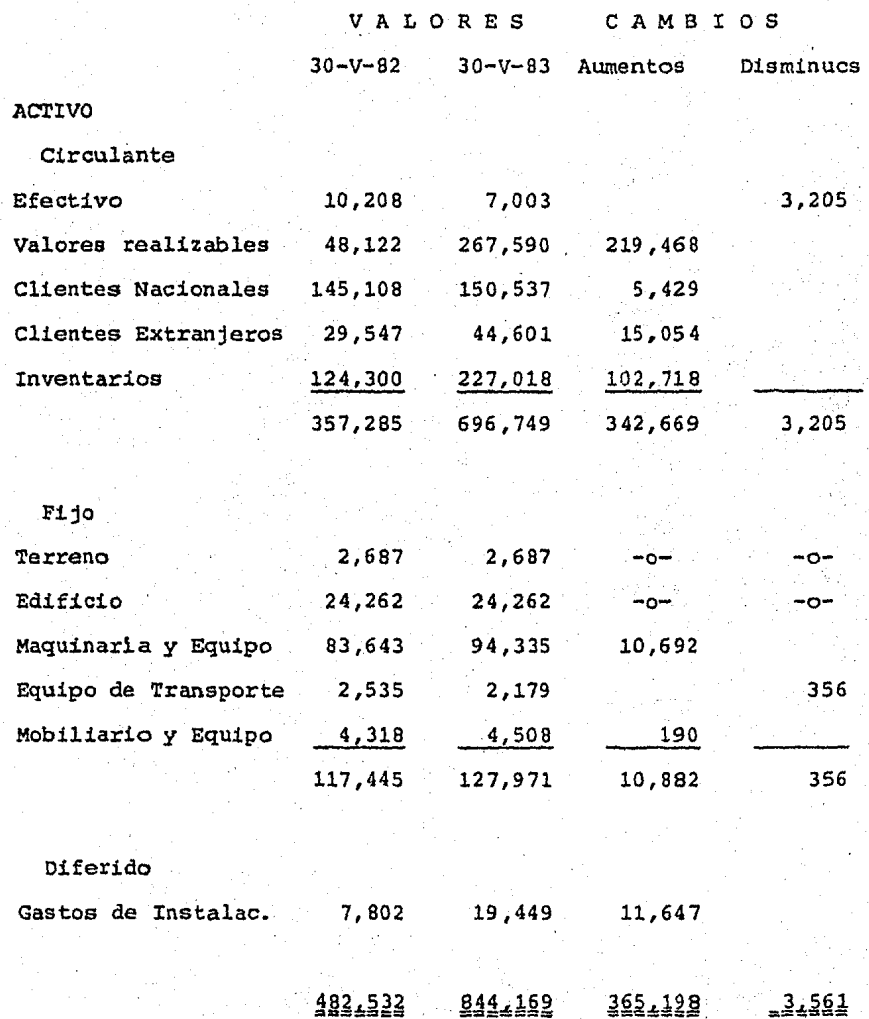

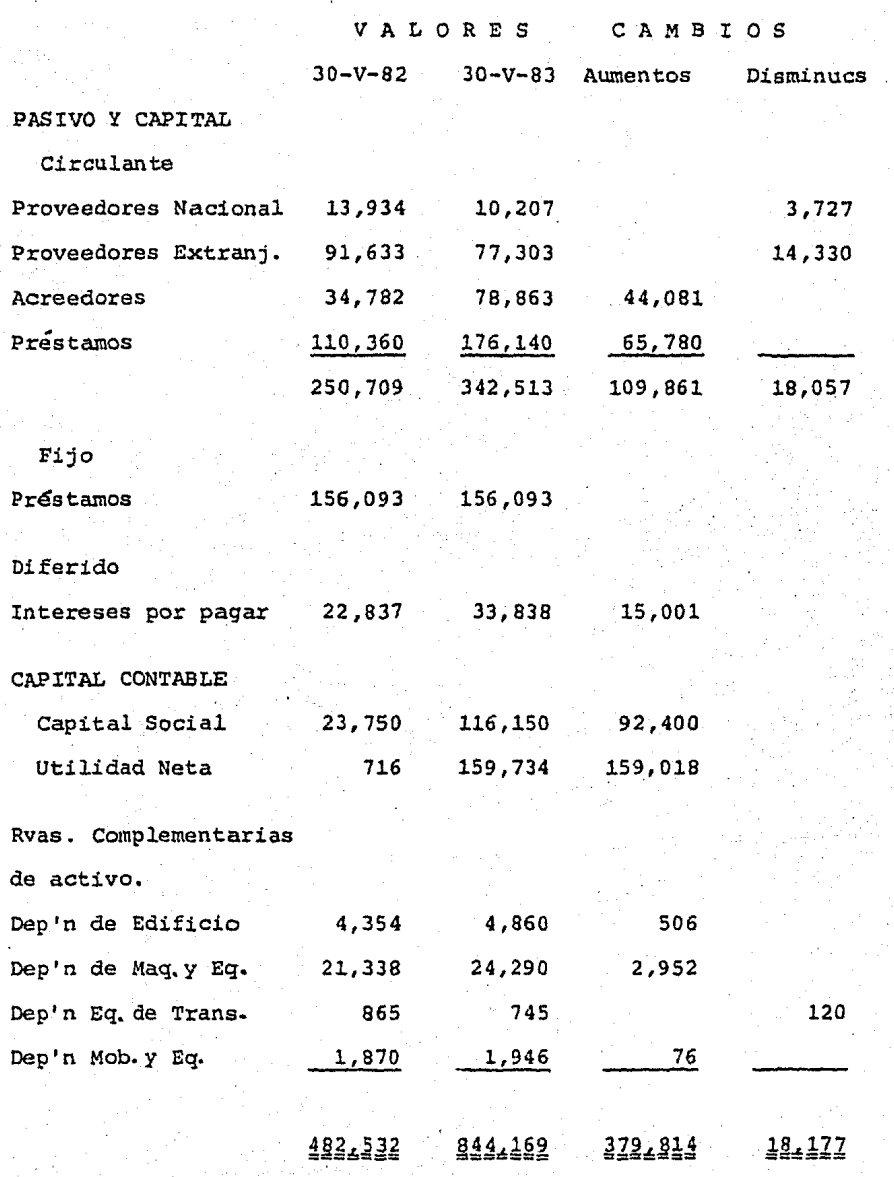

f,AfgRATORIOS, S.A. DE C.V.<br>Hoja de Trabajo para la formulación del ESTADO DE<br>CAMBIOS EN LA POSICION FINANCIERA por el período<br>terminado el 30 de Mayo de 1983 ('000 penos).

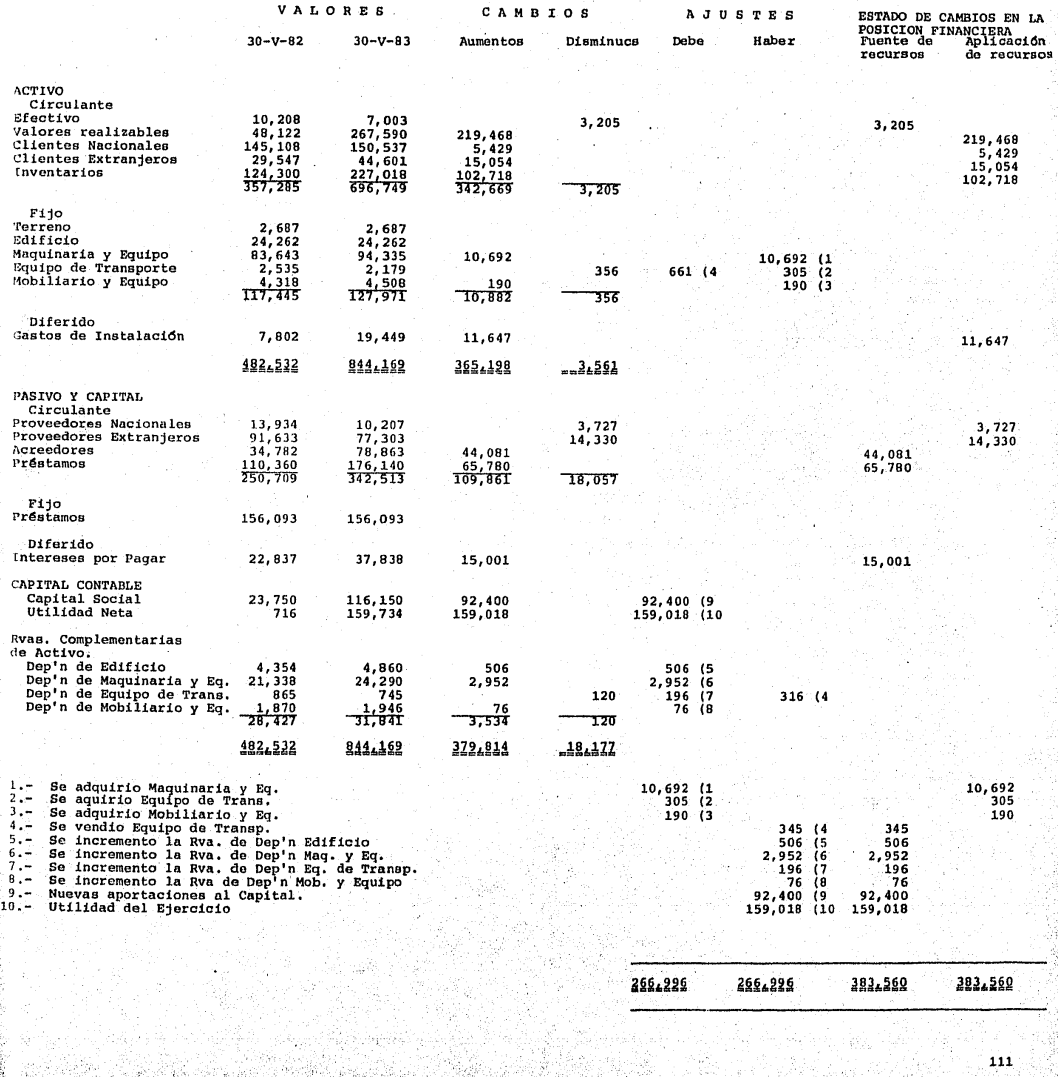

# Laboratorios, S.A. de C.V.

Estado de cambios en la posici6n financiera por los doce meses terminados el 30 de Mayo de 1983.

Fuentes de recursos.

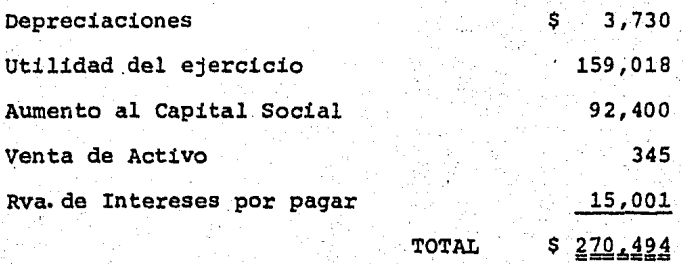

Aplicaciones de recursos.

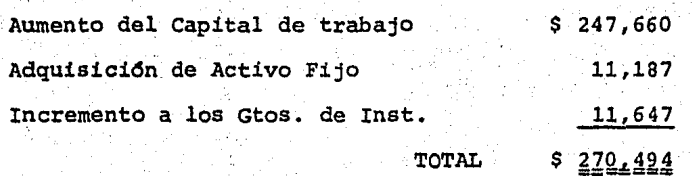

·112

Integraci6n del capital de trabajo.

La aplicaci6n de recursos que se obtuvo en el rengl6n de "aumen to del capital de trabajo", importe el cual está neteado de las fuentes y aplicaciones de recursos de las cuentas que componen el activo y pasivo circulante. El mencionado importe está integrado de la siguiente manera:

Fuentes de recursos: Efectivo Acreedores Préstamos  $\mathbf{s}$ 3,205 44,081 65,780 \$ 113,066

Aplicaciones de recursos:

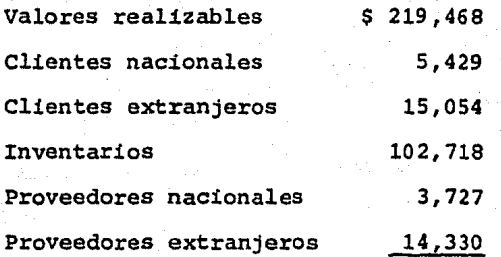

360,726

Neto de aumento al capital de trabajo

247,660 \$

Qué decisiones y para qué sirve a la Gerencia o Dirección de -- Finanzas el estado de cambios en la posición financiera.

El estado de cambios en la posición financiera sirve al direc- tor de finanzas para estudiar cuál ha sido la actuación opera- tiva en un período determinado, y así, tomar decisiones correctivas para el futuro, y a través de este estado puede verse --dónde fueron aplicados los recursos y de d6nde provinieron los mismos.

En base a este estado la Gerencia fija las metas para su actuación acerca de sus fuentes de ingresos y cómo van a ser aplica dos y darle las directrices a seguir a la administración financiera para mejores fines a estas fuentes de recursos.

El estado de cambios en la posici6n financiera, tiene gran acee taci5n en la actualidad debido a que de ella emanan cambios que sirven para proyecciones financieras y así, tener un panorama a futuro de la situaci6n de la empresa y tomar decisiones en - función a los objetivos de la Gerencia.

# CAPITULO 5

EL ANALISIS FACTORIAL

5 .l Definici6n

s.2 Importancia.

5.3 Principales factores contemplados en el análisis factorial.

5.4 Relaci6n existente con el análisis financiero.

#### 5.1 Definición.

El C.P. Roberto Macías define el análisis factorial como...."la distinción y separación de los factores que concurren en el resultado de las operaciones de un negocio hasta llegar al conoci miento particular de cada factor, con el objeto de determinar su contribución en el resultado de las operaciones realizadas".

La importancia del análisis factorial es cuantificar la contribuci6n de cada factor en el resultado de las operaciones que - aquellos realicen.

Los factores de operaci6n suelen ser internos y externos, pre- sentando mayor dificultad aquellos en los que interviene el hom bre, o bien el medio ambiente; como en la práctica de una auditoria para evaluar la eficiencia del "control interno", se hace una investigación mediante cuestionarios, así debe procederse para evaluar los factores de operaci6n en el análisis factorial.

El análisis factorial es útil para modificar los datos de opera ci6n, tomando en cuenta los siguientes puntos:

- l.- Analizar la operaci6n total con el propósito de determi- nar los factores que en ella intervienen.
- 2.- Definir las funciones de esos factores que operan con relaci6n al resultado esperado de la operación en su con---

junto.

- 3.- Determinar el grado en que el desempeño real *y* objetivo de estas funciones contribuye con su participaci6n especf fica y necesaria, al esfuerzo total.
- 4.- Investigar qué factor o parámetro ejerce, en condiciones determinadas, una influencia decisiva, favorable o desfavorable en la operaci6n.

Para lograr resultados prácticos con la aplicaci6n de un método de investigaci6n, deben tomarse en cuenta todos los hechos, necesidades y limitaciones; además, de antemano cabe esperar que uno de los principales problemas será el de la disponibilidad de datos, aún en aquellos aspectos que por lo común debieran -conocerse estadísticamente.

5.2 Importancia.

La importancia que reviste el análisis factorial se expresan -como sigue:

-Constituye un enfoque idóneo como introducción básica a la cada vez más compleja estructura de la actividad industrial, permitiendo su comprensi6n integral y en los diversos nive- les funcionales de la misma.

-Es una dtil metodología de investigación económica indus---trial, que permite incrementar sustancialmente la producti--

### vi dad.

-se trata de un instrumento de trabajo estructurado en forma tal que contribuye a establecer el diagnóstico de los factores que impiden el desarrollo de la actividad industrial: para esto se procura incluir el mayor ndmero de elementos constitutivos de dichos factores y se pone énfasis en la estimación de sus intensidades y pesos, sin que por ello se - les deba atribuir un valor puramente matemático.

-Para determinar los factores limitantes se basa en técnicas altamente novedosas y efectivas, como lo son las derivadas de la metodología de la investigación de operaciones.

-Permite a los dirigentes de la industria un continuo examen de los productos, de la producción y de la productividad, - vigilancia indispensable para la existencia misma de sus empresas, inmersas actualmente en un medio ambiente incierto *y*  cambiante, que se refleja en una incesante mejora de los pro duetos y de las técnicas de fabricación y, consecuentemente, en el aumento de la complejidad de los mercados y de sus con diciones de competencia.

-Ayuda a descubrir fallas en la operación general de la empre sa, como podría ser un insuficiente financiamiento, inadecua dos productos o procesos, ventas no satisfactorias, defectos en el control financiero o contable de las operaciones, o influencias adversas que sobre la empresa ejerce el medio ambiente.

-Es una técnica sistematizada que permite conseguir una infor

maci6n amplia sobre el complejo proceso econ6mico, con el fin de conocer las causas de las dificultades anteriores, así como prever lo que probablemente suceda en el futuro.

5.3 Principales factores contemplados en el análisis factorial.

El desempeño o funcionamiento de una empresa se puede juzgar atendiendo a distintos criterios. Por lo que se refiere a su po lítica económica, debe cumplir una tarea específica, dando servicio adecuado para el sec al que pertenece, en consecuencia la tarea de dirección de una empresa reviste dos aspectos; esta blecer políticas y actuar de acuerdo con ellas, y dirigir las actividades econ6micas de la empresa de tal forma que se alcancen las metas señaladas.

Por lo que se refiere a las actividades de la empresa, en realf dad lo que hace es vender el tiempo de trabajo de sus hombres, la depreciaci6n de sus bienes de producción, la materia prima y los servicios proporcionados por otras empresas.

La optimizaci6n de la fuerza de trabajo, medios de producción y abastecimiento, se traducirá en un incremento de la productividad.

La fuerza de trabajo, medios de producción, abastecimientos, el financiamiento, el control financiero o contable, la política y

dirección, los productos y procesos, el mercado de esos productos y el medio ambiente, constituyen aspectos vitales al funcio namiento de la empresa a los factores de operaci6n y en los -- cuales se basa el análisis factorial.

A continuaci6n se ennumeran y se definen estos factores:

1.-Medio ambiente.

Conjunto de influencias externas que actúan sobre la opera ci6n de la empresa.

2.-Politicas y dirección (administración general). Orientaci6n *y* manejo de la empresa me\_diante direcci6n y vi gilancia de sus actividades.

3.-Productos *y* procesos.

Selecci6n *y* diseño de los bienes que se han de producir y de los métodos usados en la fabricación de los mismos.

4.-Funci6n financiera.

Manejo de los aspectos monetarios *y* crediticios.

5.-Medios de producci6n.

Inmuebles, equipos, maquinaria, herramientas e instalaciones de servicio.

### 6.-Fuerza de trabajo.

Personal ocupado por la empresa.

7. -Suministros •

Materias primas y materiales auxiliares.

8.-Producci6n.

Transformación de los materiales en productos que pueden comerciali.zarse.

9.-Mercadotecnia.

Orientaci6n *y* manejo de las ventas y de la distribución de los productos.

10.-Contabilidad y estadística.

Registro e información de las transacciones y operaciones.

Debe ponerse en relieve que todas las funciones de una empresa deben ser cumplidas de tal modo y en tal grado que contribuyan con su parte adecuada y específica a la tarea común, manteniendose además en equilibrio, por supuesto, las funciones difieren en importancia o peso de acuerdo con su relativa contribuci6n al total.

Si las funciones no son desempeñadas de modo adecuado, el peso determinara con qué intensidad y la sensibilidad con qué pron--

titud se percibirán los efectos desfavorables. Aplicando la lev del minimo de Justus von Liebig<sup>(11)</sup> a la economia industrial, es válida esta regla: Una funci6n de operaci6n desempeñada poco eficientemente limita el rendimiento y la productividad del con junto de operaciones de una empresa.

De esta regla se derivan dos conclusiones:

a)Es necesaria la informacidn sobre el desempeño de todas las funciones a fin de determinar cuál de ellas se lleva a cabo con menor frecuencia.

b)Si los esfuerzos encaminados a lograr el mejor cumplimiento de las funciones deficientemente desempeñadas tienen éxito, habrá una mejora en el rendimiento y la productividad de toda la empresa.

Ilustraci6n del cuestionario para evaluar la eficiencia de los factores de operacidn.

(ll) Justus von Liebig, químico y bi6logo agrícola (1803-1873); en su ley del mínimo se lee: "por la deficiencia o ausencia de un elemento necesario, aun cuando existan todos los otros, el el suelo se consider& estéril si se trata de cultivos para cuya vida sea indispensable dicho elemento".

### 1.- Medio ambiente.

- a)¿CUáles son las características climatológicas de la regi6n donde se ubica la empresa?
- b)¿Cuáles son las tendencias actuales en los gustes *y* prefe- rencia de los consumidores?
- c)¿Existen estímulos fiscales y crediticios en la zona geográ fica donde se pretende operar?
- d}¿En general qué oportunidades *y* trampas se vislumbran en. el mercado que se pretende servir?

### 2.- Pol!ticas y direcci6n.

a)¿Cuáles son las decisiones críticas del negocio?

b) ¿Quien hace que decisiones y sobre qué base?

c)¿Cual es la misi6n y objetivos estratégicos de la empresa y, en su caso, en qué grado han sido alcanzados por la misma? d)¿En general cuáles son las ventajas y desventajas más sobre salientes respecto a la forma de constitución de la empresa, su estructura de capital, su tipo de actividad y su - estructura organizacional?

.123

3.-Productos y procesos.

a)¿Cualés son nuestros principales productos? b)¿Qué nuevos productos se piensa sacar al mercado?

c)¿CUal es nuestra calidad respecto a la de la competencia? d)¿CUál es el producto más rentable *y* el menos rentable? e)¿Cuales son las ventajas y desventajas con respecto a la --

técnica de producción y control de la misma? f) ¿Cuál es la política para el mejor aprovechamiento de sub-productos, desperdicios'y desechos?

4.- Funci6n financiera.

a)¿Se tiene capacidad financiera para crecer? b)¿Se tiene capacidad paxa soportar una recesión? c)¿CUáles son las fuentes de recursos actuales y potenciales? d)¿A qué riesgos financieros estamos expuestos? eJ¿Qué controles existen sobre el efectivo, la cobranza, in- ventarios y pasivos? ¿Qué otros controles es necesario tener?

s.- Medios de producci6n.

a)¿En qué porcentaje se utiliza la capacidad de planta? b)¿Qué problemas impiden la plena utilización de la capacidad práctica de operaci6n?

c)¿CÓmo se controla la posible obsolescencia del equipo? d)¿Cómo se mide la productividad del equipo?

6.- FUerza de trabajo.

- a) ¿Cuáles son las características de nuestro personal adminis
	- trativo y técnico en términos de edad, preparación académi ca, habilidades, potencial, rotaci6n, etc.?
- b)¿Cómo están nuestras prestaciones en relaci6n a las de la competencia?
- cJ¿Cuál es la política de empleo, formación de personal, despidos, salarios *y* escalafón?

d)¿CÓmo se siente la gente en la compañía?

e)¿Existen buenas relaciones laborales?

7.- Suministros.

- a)¿En qué porcentaje depende nuestra producción.de materias primas importadas?
- bJ¿CUáles son los planes establecidos en la política de com- pras?
- c)¿Cuál es el método establecido para controlar la distribu- ci6n del material a los departamentos productivos? d)¿Cuáles son los principales proveedores?

8.- Producci6n.

- a)¿Qué métodos y técnicas se utilizan para la planeaci6n y control de la producción?
- b)  $z$ Qué reportes se formulan respecto a los procesos de produc ción *y,* con qué periodicidad?

- c)¿Se está al d!a respecto de los avances tecnol6gicos rela- cionados con la actividad del negocio?
- 9.- Mercadotecnia.
	- a)¿Se realizan investigaciones de mercado sobre el gusto de los consumidores, participación de mercado, nuevas necesidades, empaque, etc.?
	- b)¿Se aplican técnicas formales de planeaci6n estratégica de mercado, como el portafolio de productos, el ciclo de vida del producto, el método BCG, etc?
	- c) ¿Se evalúa la efectividad de la publicidad; como y con que frecuencia?

d)¿Cuál es la organización interna del area de mercadotecnia?

10.- Contabilidad y estadística.

a)¿Cuáles son las fuentes de información externas? b)¿C6mo se maneja la información disponible, interna y externa, y quiênes son los usuarios? c}¿La información requerida se tiene en forma oportuna, fehaciente y accesible a la finalidad de la información? d)¿Se utiliza la computadora o existen planes para ello? e)¿Existe manual de contabilidad y presentaci6n de informa-- ci6n?

5.4 Relación existente con el análisis financiero.

Dentro del análisis factorial existe una relaci6n con el an&lisis financiero con el uso de algunos fndices para medir el rendimiento de los factores.

La productividad la expresamos por las f6rmulas siguientes:

a) Productividad  $=$  Producto medio en cantidades físicas Insumo medio en cantidades físicas

- b) Productividad = Producto total total Insumo total
- c) Productividad  $=$ parcial Producto total Un insumo determinado
- d) Productividad = Cantidades físicas de producto del trabajo Horas hombre trabajadas

El esquema de análisis descrito puede usarse para analizar los factores de operaci6n tratando de delimitar su contribuci5n directa o indirecta sobre los cambios en la productividad.

La capacidad de producci6n de una planta en relaci6n con dicho producto, puede expresarse, por tanto, a través de la relaci6n:

### Tiempo empleado por unidad de producto

Tiempo total de producción disponible para una unidad de producto

La utilizaci6n de la capacidad significa utilizaci6n del tiempo de producci6n disponible para un producto.

La fabricaci6n de un producto requiere una serie de operaciones específicas ejecutadas por la unidad respectiva del equipo.

Así, el problema de la utilización de la capacidad consiste en lograr el equilibrio entre el tiempo disponible de las unidades individuales y el tiempo requerido para las operaciones de conversión de los materiales en producto terminado.

Dentro de los medios de producci6n existen razones simples que miden cuantitativamente la proporcionalidad o exceso de inver- si6n en inmuebles, planta y equipo, ya que éstas pueden auxi-- liar en la evaluaci6n de este factor de operación, a continua- ción se expresan algunas de ellas:

Indice de inver- = Inmuebles, planta y equipo sión Activo total

Intensidad de la expansión Incremento a inmuebles, planta y equipo Inmuebles, planta y equipo

Conservación de inmuebles, planta y equipo Reparación *y* conservación Inmuebles, planta y equipo

El factor fuerza de trabajo, para su medici6n y ejecución se re comiendan las siguientes razones simples:

Preponderancia de los tipos de trabajo Número de obreros Número de empleados

 $\equiv$  .

Trabajadores separados

Importancia de la mano de obra

Promedio de trabajadores ocupados

En el factor suministros encontramos la utilizaci6n de los si- guientes indices:

Importancia de los abastecimien tos Costo de las materias primas *y* materiales auxiliares Costo de fabricaci6n

Rotaci6n de los materiales

Costo de las materias primas *y* materiales auxiliares Inventario de las materias primas *y* otros auxiliares

Rotaci6n de los créditos de los proveedores Saldo promedio de los créditos recibidos de los proveedores Costo de los abastecimientos adquiridos en un año

Dentro de mercadotecnia podemos situar las siguiente razones:

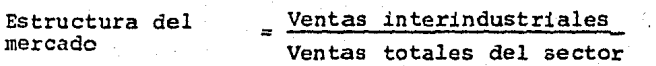

Importe total de las ventas - costo de lo Margen (promedio)<br>de ventas

Importe total de las ventas del sector

Efecto de las ven-<br>
Industriales<br>
Industriales tas de los produc- =<br>tos del sector Incremento de los artículos del sector

En el factor de financiamiento las razones más importantes son:

Grado de independencia financiera

Capital Activo total

Dependencia de los bancos

Créditos bancarios Capital contable

Grado de movilidad debido a los inventarios

= Inventarios Capital contable

Rendimiento del capital

Utilidad neta Capital contable

Rendimiento del activo total

= Utilidad neta + intereses pagados Activo total

130

En el factor de operación, contabilidad y estadísitica se con-templan las siguientes razones:

Resultados de la operación;

# Utilidad neta

Ventas

Utilidad neta Activo total

Utilidad neta Activo fijo

# Utilidad neta

Pago toal por trabajo

# - Utilidad neta

Impuestos especiales

#### **CONCLUSIONES**

- l.- Las técnicas del análisis financiero para poderse llevar a cabo en cualquier empresa, se debe contar con un analista financiero, que determine el comportamiento de los principales cambios o movimientos, para que así él o el ejecutivo de finanzas tome decisiones requeridas, ya que en la ac tualidad, la incertidumbre por devaluaciones, políticas qu bernamentales y la situación económica del país, es necesa rio tener al día las proyecciones de las actividades del negocio, y medir los riesgos que pudieran presentarse.
- 2.- La situaci6n actual de crisis econ6mica, recesi6n, infla- ción, pérdida del poder adquisitivo e incremento de la com petencia basada principalmente en precios, hacen apremiante la necesidad de que las empresas analicen sus estructuras de costos *y* traten de reducirlos. El ejecutivo finan- ciero tiene en el análisis marginal una técnica de relevan te actualidad que le permite establecer la relaci6n entre las utilidades *y* los principales factores que la generan; costo, volumen, precio *y* combinación de productos; *y* sobre esta base tomar decisiones que minimicen sus costos y gastos.
- 3.- La actividad empresarial ofrece oportunidades, pero tam-- bién presenta riesgos e incertidumbres. El tomar una deci-

sión sobre nuevas inversiones debe estar fundamentada en un análisis profundo de los costos fijos en que se van a incurrir, asi como de los costos variables. que acompañarán a la producción, aspecto importante será el pronosticar las ventas necesarias para cubrir los costos y producir utilidades.

Por otro lado, el realizar una inverci6n con predominancia de capital o mano de obra, estará en función de la situa-ci6n macrdeconómica general; por ejemplo, el elegir una - planta fuertemente automatizada dará la oportunidad de tener costos unitarios cada vez más bajos a medida que se in crementa la producción, mientras que cuando ésta se con--traiga, dichos costos serán mayores por el menor apalancamiento operativo.

4.- Para una empresa es importante determinar los cambios que sufre en su estructura financiera, ya que esto le da una pauta para decidir d6nde fueron empleados los recursos obtenidos en un período, c6mo se comportan las partidas que representan valores líquidos, si se tiene buen manejo del efectivo y sobre todo obtener el mejor financiamiento de las aportaciones que hacen las personas ajenas (proveedo- res, acreedores, accionistas, etc.) para el mayor funcio- namiento financiero de la organización.

s.- La complejidad de las actividades económicas ha provocado

que las organizaciones desarrollen intrincados sistemas de información, planeación y toma de decisiones. Sin embargo, el desenvolvimiento integral de las entidades, hacen necesario que se identifiquen los principales factores inter-nos *y* externos que más afectan, con el fin de hacer su seguimiento y análisis, y poder definir las estrategias más congruentes con las fuerzas y debilidades de la empresa, y con las oportunidades y riesgos del mercado.

### B I B L I O G R A F I A

l,- ADMINISTRACION FINANCIERA. Steven E. Bolten Editorial LIMUSA

2.- ADMINISTRACION FINANCIERA DE EMPRESAS J. Fred Weston y Eugene F. Brigham Editorial Interamericana

3. - ANALISIS E INTERPRETACION DE ESTADOS FINANCIEROS César calvo Langarica Editorial Publicaciones Administrativas y Contables

4.- ANALISIS FACTORIAL Nathan Grabinsky y Alfred W. Klein Banco de México, S.A.

S.- APLICACION ACTUAL DEL COSTEO DIRECTO Reporte de Investigación N. A. A.

6.- COSTEO DIRECTO EN LA TOMA DE DECISIONES Eduardo Cassaigne, Horacio Rocha S. y León Manuel Gutiérrez

- 7.- ANALISIS FINANCIERO James c. T. Mao Editorial El Ateneo
- 8.- COSTOS FIJOS Y VARIABLES UNA SEPARACION FUNDAMENTAL C. P. Miquel Angel Peralta Editorial Game, S.A.
- 9.- EL ANALISIS DE LOS ESTADOS FINANCIEROS c. P. Roberto Macías Pineda ECASA
- 10 .- INTRODUCCION A LA ECONOMIA POSITIVA Richard G. Lipsey Editorial Vinces, S.A.
- 11.- LA CONTABILIDAD EN LA ADMINISTRACION DE EMPRESAS Robert N. ANTHOn Editorial UTEHA
- 12.- SISTEMAS DE PRECIOS Y ASIGNACION DE RECURSOS Richard H:. Letfwich..
- 13. TECNICAS DE ANALISIS FINANCIERO Erich A. Helfert Editorial Labor